*République Algérienne Démocratique et Populaire Ministère de l'Enseignement Supérieur et de la recherche scientifique*

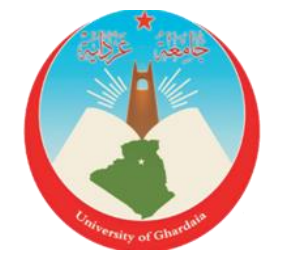

**Université de Ghardaïa Faculté des sciences et Technologies Département d'automatique et électromécanique Mémoire présenté en vue de l'obtention du diplôme de MASTER**

**Domaine :** Sciences et Technologies

**Filière :** Automatique

**Spécialité :** Automatique et systèmes

**Par : BENHAMMOUDA Oussama**

**BOUGUERRA Ahmed**

**Thème**

**Une nouvelle approche basée sur la température pour l'estimation du rayonnement solaire globale horaire dans la région de Ghardaïa**

# **Devant le Jury :**

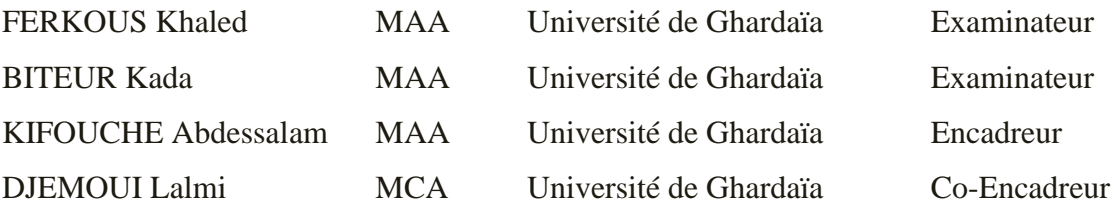

**Année universitaire 2020/2021**

### *Remerciement*

*Premièrement, nous remercionsDieu Tout-Puissant, qui nous a donné la volontéet la patience Et aidez-nous à accomplirce travail*

*Nous voudraisremercier, notreprofesseurencadreur de mémoireM.KIFOUSH ABDESSLAM, pour sa patience, sadisponibilité et surtoutsesjudicieuxconseils, qui ontcontribué à alimenter ma réflexion.*

*Nous remercionségalement le comité de discussion d'avoiraccepté de discuter de ce travail*

*Nous remercionségalementtoutel'équipepédagogique de l'université de Ghardaïa.*

*Dédicace*

*Je dédie ce travail à :*

*Au propriétaire d'une biographie parfumée et d'une pensée éclairée, car il a eu le premier mérite pour mes études supérieures « mon père bien-aimé », que Dieu prolonge sa vie.*

*A celle qui m'a mis sur le chemin de la vie, m'a calmé, et a pris soin de moi jusqu'à ce que je devienne vieux « ma chère mère », que Dieu bénisse son âme.*

*A mes frères et sœur, qui ont eu un grand impact dans de nombreux obstacles et difficultés*

❖ *Benhammouda Oussama*

# *Liste des contenus*

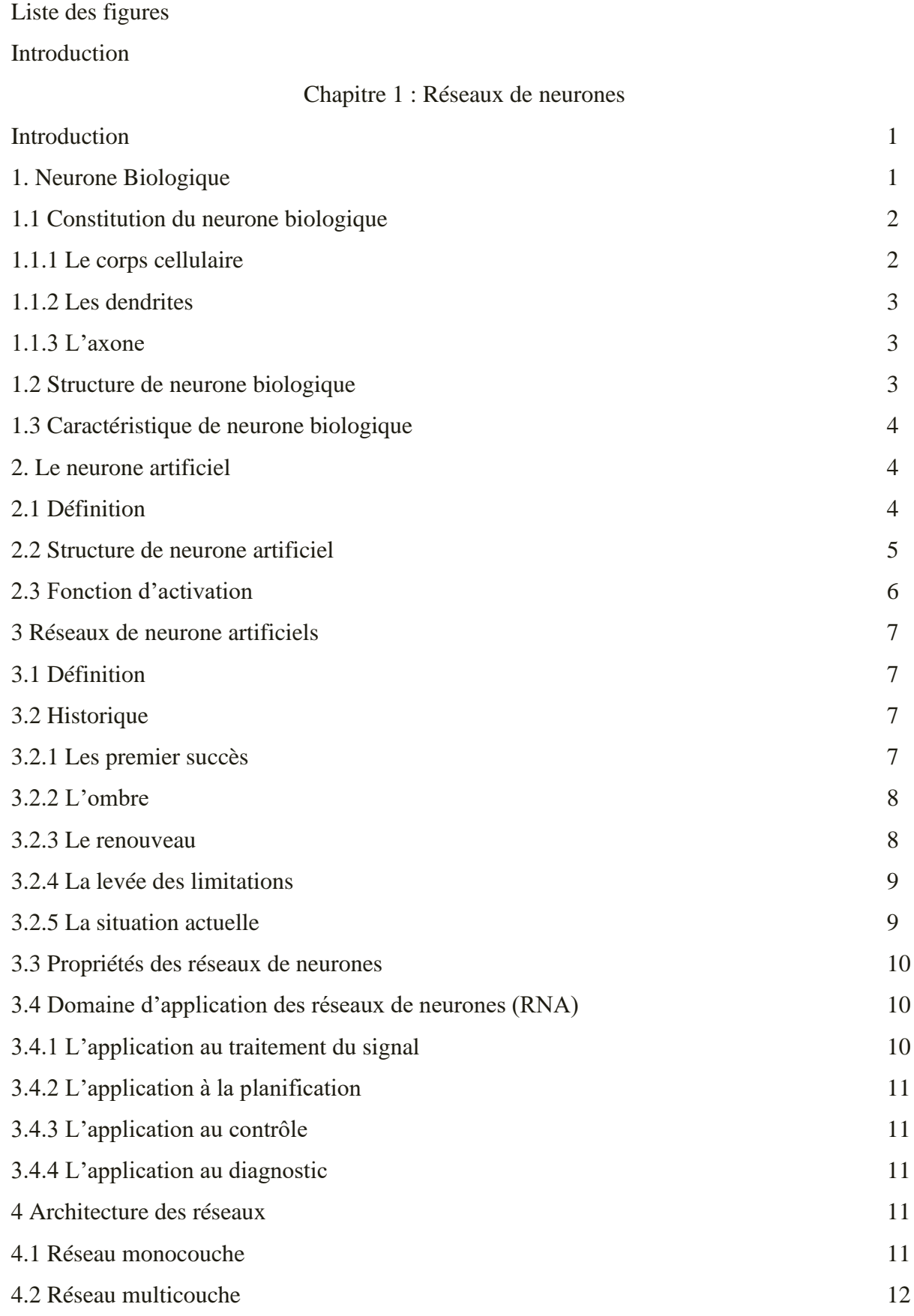

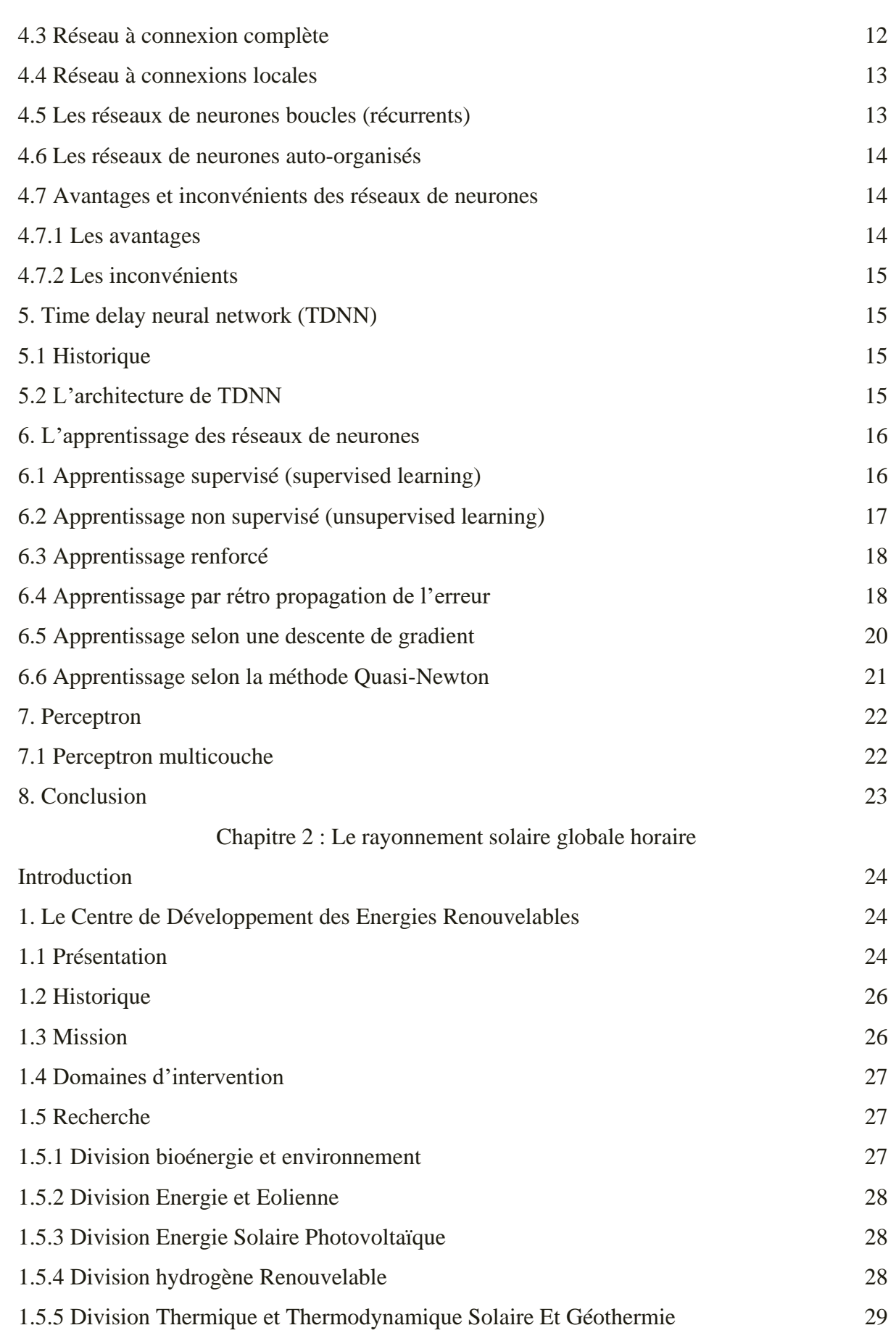

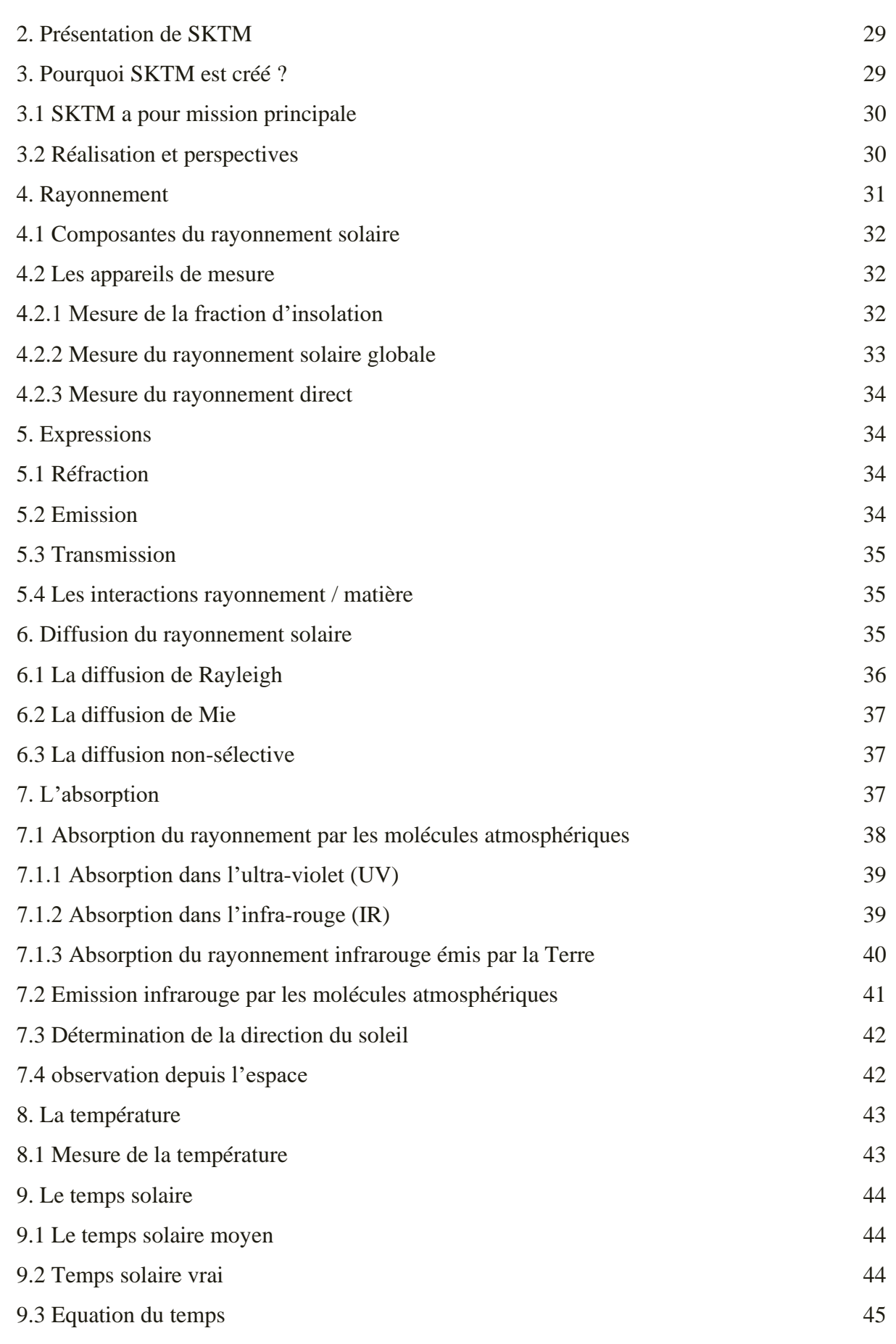

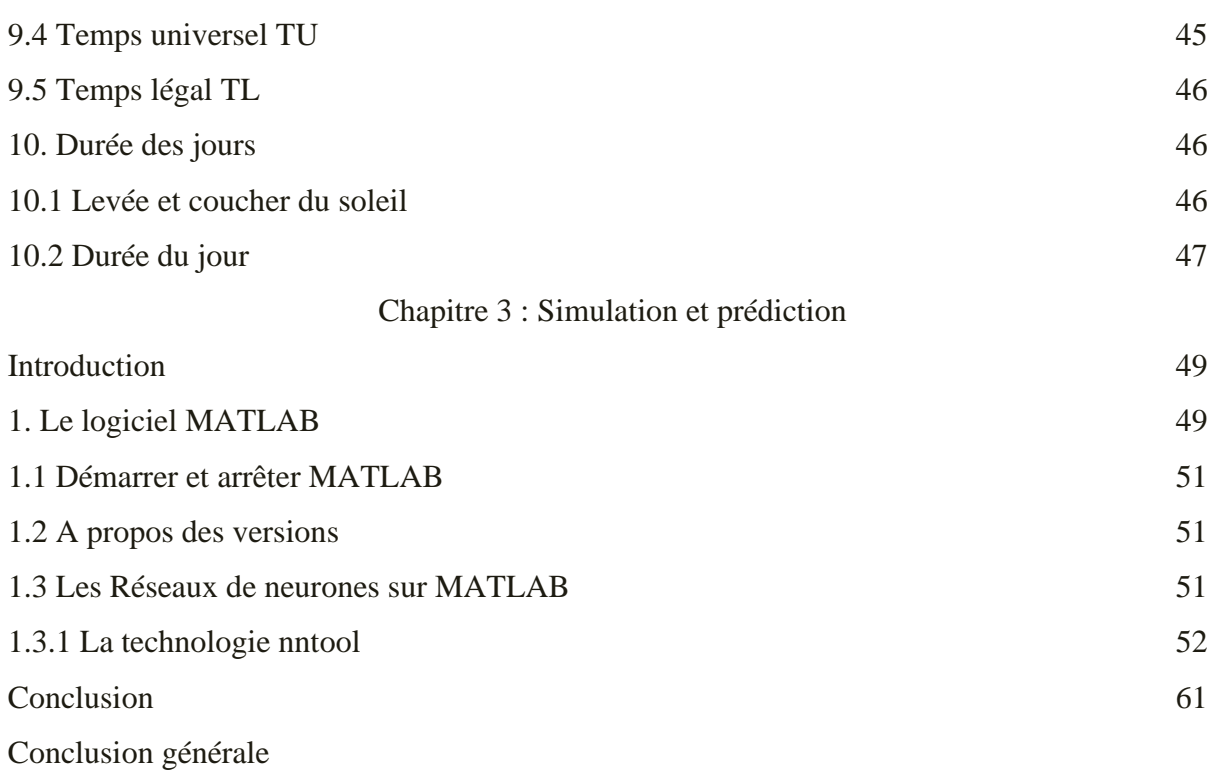

# **Liste des figures et tables :**

# Chapitre 1

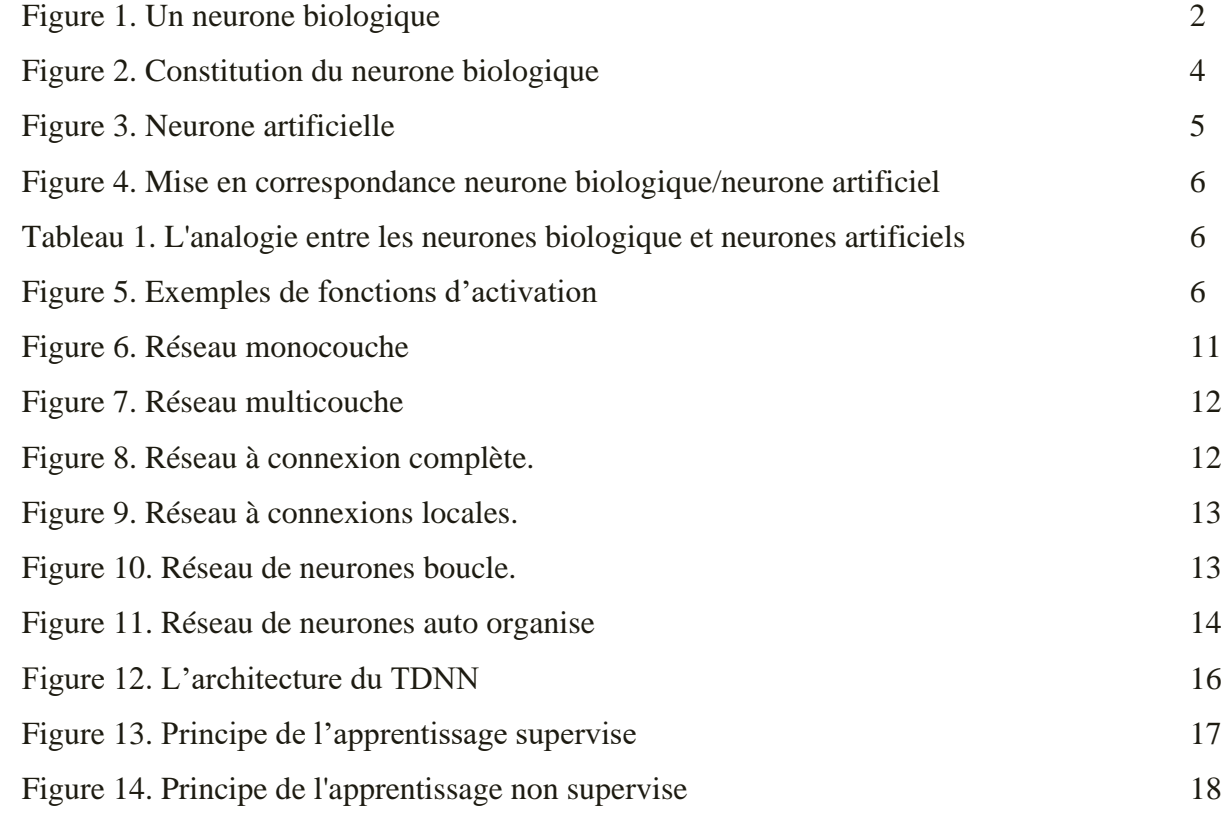

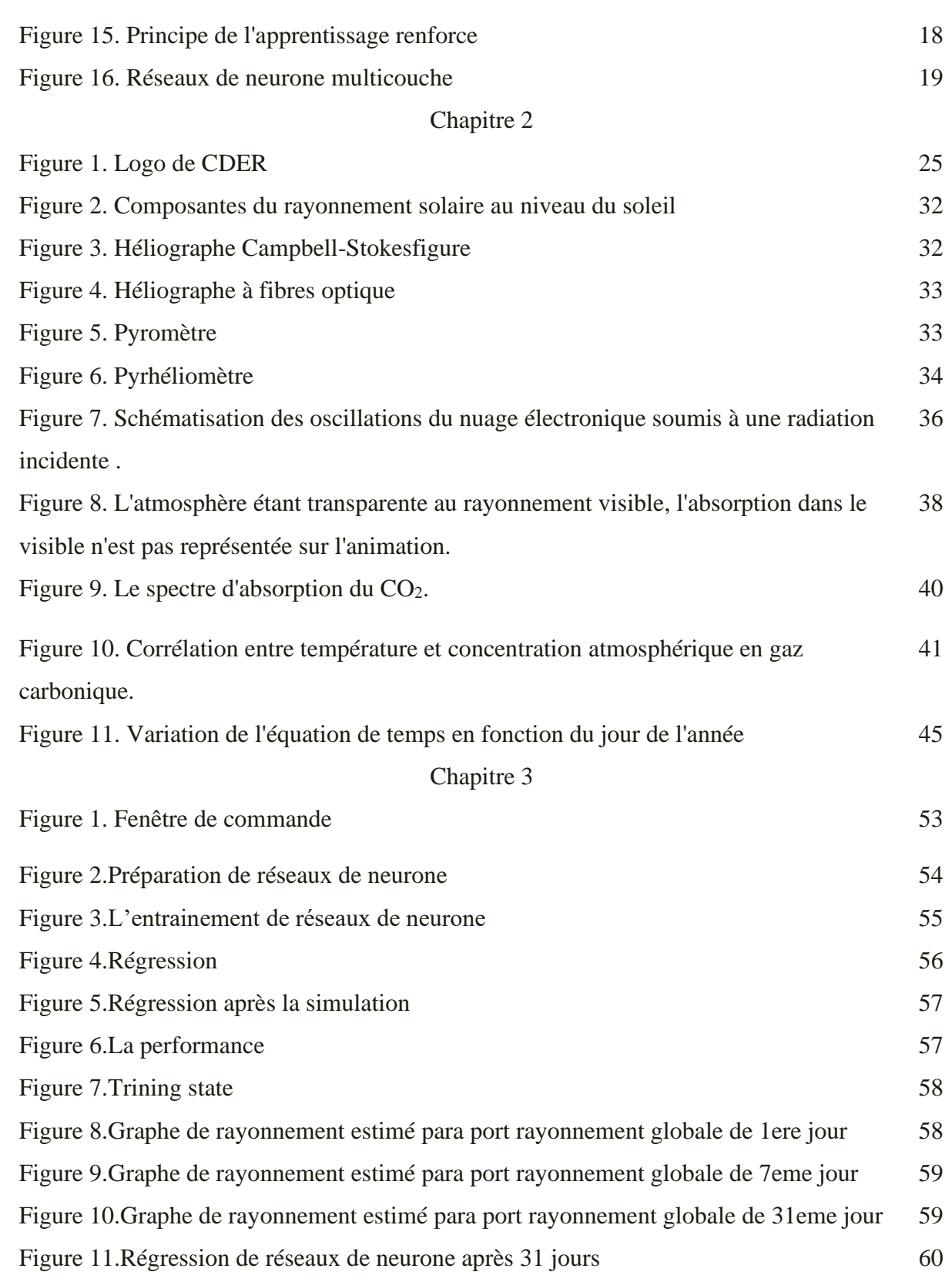

# Introduction

### **Introduction**

Depuis l'antiquité l'être humain n'a cessé d'améliorer son quotidien en s'inspirant en premier lieu des phénomènes naturels.

En étudiant tous ses phénomènes, on cherche à les reproduire pour faciliter notre quotidien. Ses dernières années avec l'apparition des nouvelles technologies, l'étude de ces phénomènes est devenue de plus en plus facile et simple.

Alors l'homme a pu résoudre plusieurs questions qui révélaient de l'impossible il ya quelques années. Le moyen le plus important de générer de l'énergie propre consiste à utiliser des panneaux solaires, qui ont besoin d'une quantité appropriée de rayonnement pour produire une quantité d'énergie, et dans notre étude, nous essayons d'aider dans ce domaine en traitant les changements de rayonnement en fonction des changements de temps, dans notre région en utilisant la technologie du réseau neurone (RN).

L'exploration de bases de données est une technologie moderne qui vise à extraire les informations qu'elles contiennent. Concentrez-vous sur les informations les plus importantes dans les bases de données. Les techniques de prospection se concentrent sur la construction de prévisions futures telles que les températures et le rayonnement solaire naturel en climatologie et météorologie et sur l'exploration des comportements et des tendances, permettant d'estimer et de prendre les bonnes décisions au bon moment. Les techniques de fouille répondent à de nombreuses questions, et en un temps record, notamment celles auxquelles il était difficile,voir impossible, de répondre. L'utilisation de méthodes statistiques classiques, qui, si nécessaire, nécessitent du temps et de nombreuses procédures analytiques.

L'Intelligence Artificielle, branche de l'Informatique fondamentale s'est développée avec pour objectif la simulation des comportements du cerveau humain. Les premières tentatives de modélisation du cerveau sont anciennes et précèdent même l'ère informatique. C'est en 1943 que Mc Culloch (neuro- physiologiste) et Pitts (logicien) ont proposé les premières notions de neurone formel. Ce concept fut ensuite mis en réseau avec une couche d'entrée et une sortie par Rosenblatten 1959 pour simuler le fonctionnement rétinien et tacher de reconnaître des formes. C'est l'origine du perceptron. Cette approche dite connexioniste a atteint ses limites technologiques, compte tenu de la puissance de calcul de l'époque, mais aussi théoriques au début des années 70.

# Introduction

L'exploration de données est le processus d'analyse de grands ensembles de données et d'en déduire des résultats utiles. À mesure que les opérations se développent et que les entreprises deviennent plus complexes, il devient difficile pour les grandes entreprises de déduire des informations utiles à partir de grands ensembles de données. Cette complexité du traitement des données volumineuses a conduit à une augmentation de la popularité de l'exploration de ces derniers, entraînant ainsi une augmentation de l'utilisation d'outils d'exploration pour tenter de rechercher des modèles cachés. Quelques exemples courants d'exploration de données de la vie quotidienne seraient l'analyse boursière, les achats en ligne, la détection de fraude et les services bancaires financiers tout en augmentant l'utilisation des outils d'exploration et des algorithmes assemblées dans des entrepôts pour identifier des modèles cachés et découvrir des découvertes précieuses,leur exploration fait désormais partie intégrante des sciences et profite aux entreprises, les organisations investissant plus de temps et d'argent dans la sélection et l'utilisation de différents outils utilisés pour leur exploration

Les réseaux de neurones sont l'une des techniques les plus importantes pour l'exploration de données, en raison des résultats précis obtenus à l'aide de ces algorithmes et de leur applicabilité à la résolution de nombreux problèmes de toutes sortes, cela fonctionne de la même manière que le cerveau pour transmettre et traiter les informations, tirer des conclusions, détecter des modèles et faire des prédictions, et avec cela, nous pouvons appliquer une partie de ce que fait le cerveau,la norme s'applique, bien que les scientifiques en découvrent davantage aujourd'hui et que nous ne connaissions pas tous les détails du fonctionnement du cerveau humain.

# **ChapitreI : Réseaux De Neurones**

### **Chapitre 1 : Réseaux de neurones**

# **Introduction :**

Le terme des réseaux de neurones, on regroupe aujourd'hui un certain nombre de modèles dont l'intention est de réaliser quelques fonctionnalités du cerveau humain, en reproduisant certaines de ces structures de base. Depuis une dizaine d'années, l'utilisation des réseaux de neurones artificiels s'est développée dans de nombreuses disciplines (sciences économiques, écologie et environnement, biologie et médecine. (1)

Dans le cadre du traitement des données, les réseaux de neurones constituent une méthode d'approximation de systèmes complexes, particulièrement utile lorsque ces systèmes sont difficiles à modéliser à l'aide des méthodes statistiques classiques.

Les réseaux de neurones sont également applicables dans toutes les situations où il existe une relation non linéaire entre une variable prédictive et une variable prédite. Par leur nature et leur fonctionnement, les réseaux de neurones peuvent détecter les interactions multiples non linéaires parmi une série de variables d'entrée, ils peuvent donc gérer des relations complexes entre les variables indépendantes et les variables dépendantes.(2)

### **1. Neurone biologique :**

Le cerveau humain est le meilleur modèle de machine polyvalente incroyablement rapide et surtout douée d'une parfaite capacité d'auto organisation se compose d'environ 1012 neurones interconnectés entre eux, avec 1000 à 10000 synapses par neurone. Les neurones ne sont pas tous identiques et ils n'ont pas le même comportement Un neurone est une cellule particulièrement complexe spécialisée dans le traitement des signaux électriques,Son rôle est de recevoir, stocker et transmettre l'information.

On peut décomposer le neurone en trois régions principales : le corps cellulaire, les dendrites et l'axone.

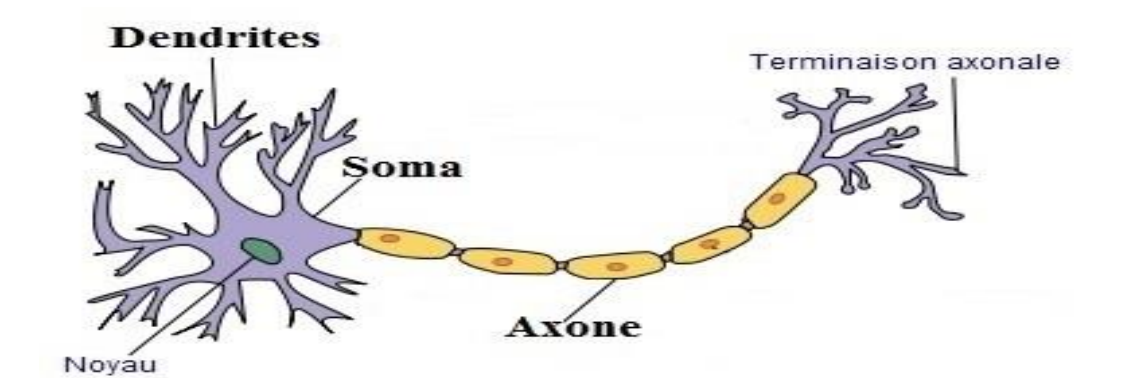

Figure 1. Un neurone biologique

L'architecture biologique du neurone est présentée sur la (figure 1). Les dendrites sont considérées comme les portes d'entrées des neurones.

Elles sont les réceptrices principales du neurone permettant de capter les signaux lui parvenant. Ensuite, un traitement de toutes ces informations a lieu au niveau du corps cellulaire.

Les principales lignes de transmission du système nerveux sont les axones, ils servent de moyen de transport pour les signaux émis par le neurone, vers d'autres neurones.

L'information va transiter de neurone en neurone le long de 1'axone jusqu'aux muscles via un potentiel d'action un signal électrique

La synapse désigne les zones de contact entre neurones, zones spécialisées dans la transmission de l'information.

Elles peuvent être inhibitrice ou excitatrice de signal pondérant l'information arrivant au corps cellulaire par les dendrites. (3)

### **1.1 Constitution du neurone biologique :**

Un neurone est une cellule particulièrement complexe spécialisée, elle est constituée de trois régions principales:

### **1.1.1 Le corps cellulaire :**

Il contient le noyau du neurone ainsi que la machine biochimique nécessaire à la synthèse des enzymes.

Ce corps cellulaire de forme sphérique ou pyramidale contient aussi les autres molécules essentielles à la vie de la cellule. Sa taille est de quelques microns de diamètre.

### **1.1.2Les dendrites :**

Ce sont de fines extensions tubulaires qui se ramifient autour du neurone et forment une sorte de vaste arborescence. Les signaux envoyés au neurone sont captés par les dendrites. Leur taille est de quelques dizaines de microns de longueur.

### **1.1.3L'axone:**

C'est le long de l'axone que les signaux partent du neurone. Contrairement aux dendrites qui se ramifient autour du neurone, l'axone est plus long et se ramifie à son extrémité ou il se connecte aux dendrites des autres neurones. Sa taille peut varier entre quelques millimètres à plusieurs mètres. (4)

### **1.2 Structure de neurone biologique :**

Le neurone est une cellule composée d'un corps cellulaire et d'un noyau. Le corps cellulaire se ramifie pour former ce que l'on nomme les dendrites, Celles-ci sont parfois si nombreuses que l'on parle alors de chevelure dendritique ou d'arborisation dendritique. C'est par les dendrites que l'information est acheminée de l'extérieur vers le soma, corps du neurone.

L'information traitée par le neurone chemine ensuite le long de l'axone (unique) pour être transmise aux autres neurones. La transmission entre deux neurones n'est pas directe. En fait, il existe un espace intercellulaire de quelques dizaines d'Angstrom  $(10^{-9} \text{ m})$  entre l'axone du neurone afférent et les dendrites du neurone efférent. La jonction entre deux neurones est appelée la synapse

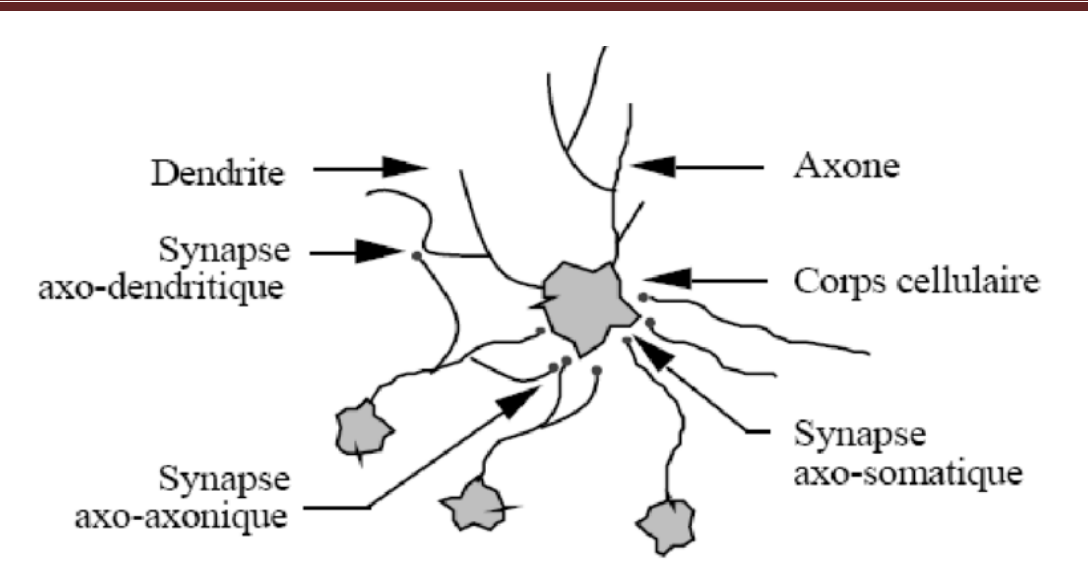

Figure 2. Constitution du neurone biologique

### **1.3 Caractéristique de neurone biologique :**

Le neurone biologique représentes des Caractéristiques qui lui sont propres et se retrouvent au niveau de cinq fonctions spécialisées qu'ils assurent :

•Recevoir des signaux en provenance de neurones voisins.

- Intégrer ces signaux.
- Engendrer un flux nerveux.
- Le conduire.
- Le transmettre à un autre neurone capable de le revoir.

### **2. Le neurone artificiel :**

### **2.1 Définition :**

Le neurone artificiel est une modélisation mathématique qui reprend les principes du fonctionnement du neurone biologique, en particulier la sommation des entrées.

Il possède des entrées qui peuvent être les sorties d'autres neurones, ou des entrées de signaux extérieurs ; la valeur de la sortie résulte du calcul de la somme des entrées pondérées par des coefficients dits poids de connexions et du calcul d'une fonction non linéaire dite fonction d'activation

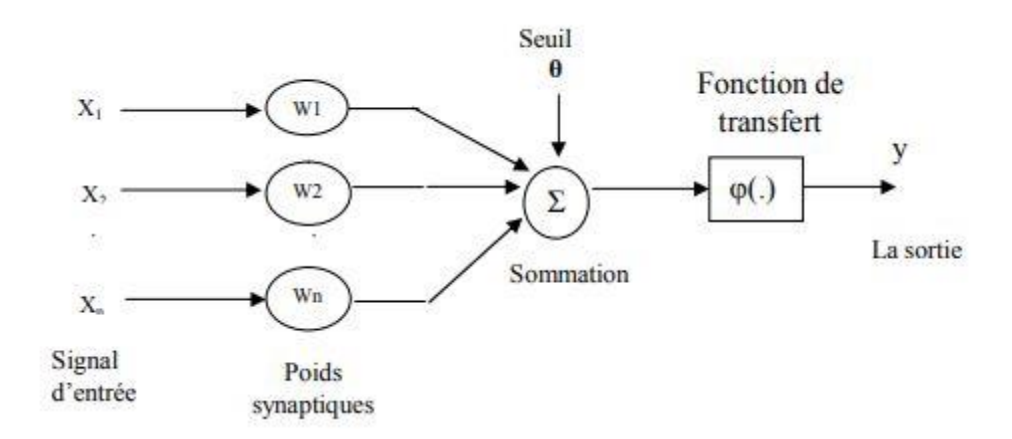

Figure 3. Neurone artificielle

$$
u = \sum_{j}^{n} wj xj + \theta = W'X + \theta
$$

$$
y = \varphi(u)
$$

- $x1, x2, \ldots, xn$ sont les entrées externes. y est la sortie.
- $w1, w2, \ldots$ , wnsont les poids associés à chaque connexion.
- **Xest le vecteur d'entrée,**  $W'$ **, est le vecteur poids,**  $\theta$ **, est appelé le biais.**
- La fonction  $\varphi$  est appelée fonction d'activation, c'est une fonction non linéaire.
- Différentes fonctions d'activation peuvent être utilisées, parmi lesquelles on peut citer : **fonction signe, sigmoïde, tangente hyperbolique, Gaussienne**, et le choix d'un type de fonction dépend de l'application.

### **2.2Structure de neurone artificielle** :

Chaque neurone artificiel est un processeur élémentaire. Il reçoit un nombre variable d'entrées en provenance de neurones "amonts".

A chacune de ces entrées est associé un poids abréviation de weight (poids en anglais) représentatif de la force de la connexion. Chaque processeur élémentaire est doté d'une sortie unique, qui se ramifie ensuite pour alimenter un nombre variable de neurones "avals",a chaque connexion est associé un poids. (5)

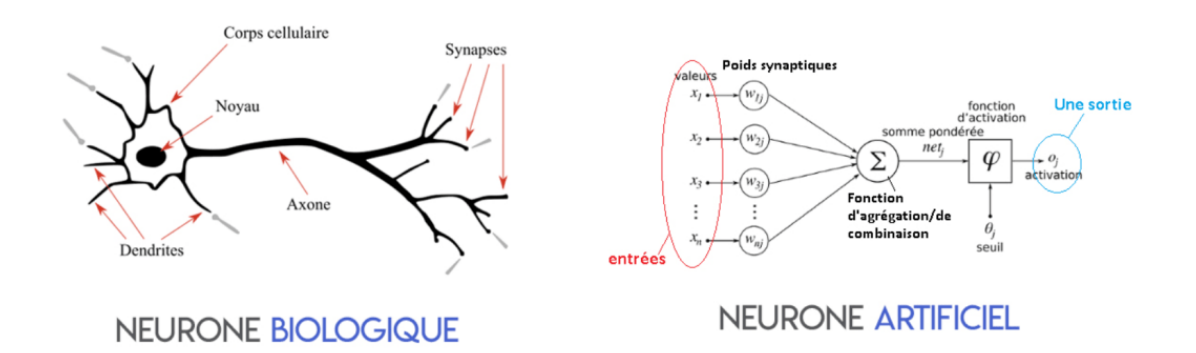

Figure 4.Mise en correspondance neurone biologique/neurone artificiel

Tableau 1. L'analogie entre les neurones biologique et neurones artificiels

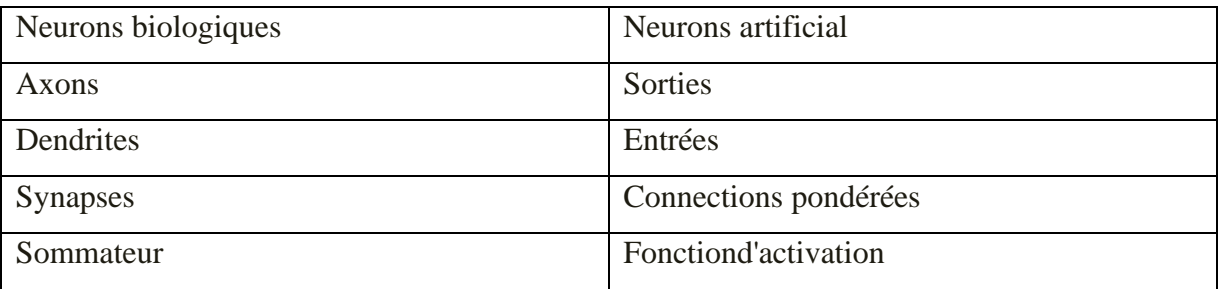

### **2.3 Fonctions d'activations:**

L'état du neurone définit par une fonction d'activation qui est présente par la relation des potentiels d'activation et décision du neurone

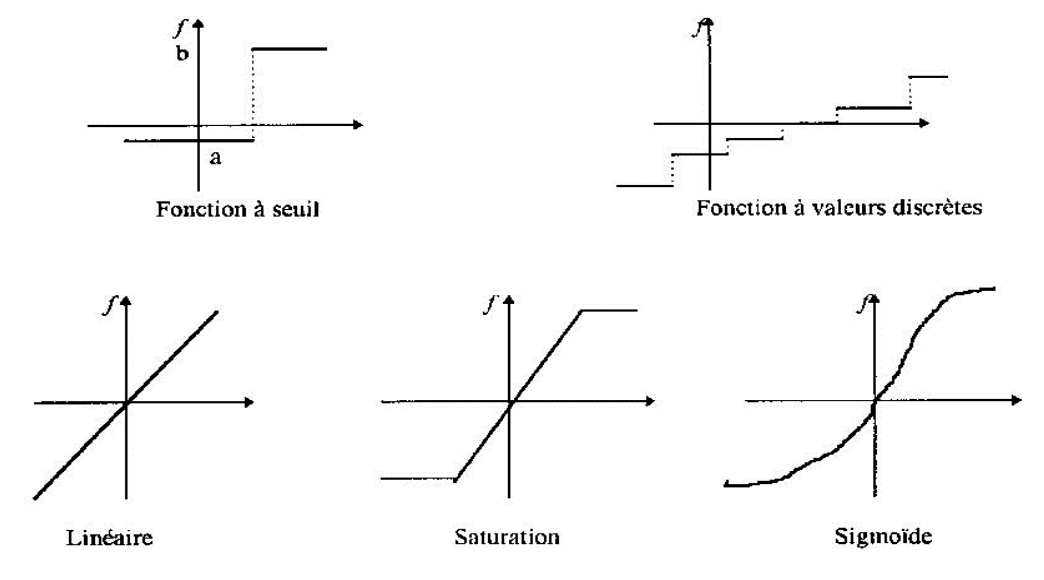

Figure 5. Exemples de fonctions d'activation

Toutes ces fonctions sont continuées et différentiables (sauf la fonction seuil). L'une des fonctions les plus souvent utilisées est la fonction sigmoïdale. En effet, elle assure le caractère non linéaire du modèle neuronal qui en fait une approximation universelle.

### **3.Réseaux de neurone artificiels :**

### **3.1 Définition :**

Les réseaux de neurones artificiels sont des réseaux fortement connectés de processeurs élémentaires fonctionnant en parallèle, chaque processeur élémentaire calcule une sortie unique sur la base des informations qu'il reçoit. Toute structure hiérarchique de réseaux est évidemment un réseau.

### **3.2 Historique :**

- ❖ 1890 : W. James, célèbre psychologue américain introduit le concept de mémoire associative, et propose ce qui deviendra une loi de fonctionnement pour l'apprentissage sur les réseaux de neurones connue plus tard sous le nom de loi de Hebb
- ❖ 1943 : J. Mc Culloch et W. Pitts laissent leurs noms à une modélisation du neurone biologique (un neurone au comportement binaire), ceux sont les premiers à montrer que des réseaux de neurones formels simples peuvent réaliser des fonctions logiques, arithmétiques et symboliques complexes (tout au moins au niveau théorique).
- ❖ 1949 : D. Hebb, physiologiste américain explique le conditionnement chez l'animal par les propriétés des neurones eux-mêmes, ainsi, un conditionnement de type pavlovien tel que, nourrir tous les jours à la même heure un chien, entraîne chez cet animal la sécrétion de salive à cette heure précise même en l'absence de nourriture. La loi de modification des propriétés des connexions entre neurones qu'il propose explique en partie ce type de résultats expérimentaux

### **3.2.1 Les premiers succès :**

❖ 1957 : F. Rosenblatt développe le modèle du Perceptron. Il construit le premier neurone ordinateur basé sur ce modèle et l'applique au domaine de la reconnaissance de formes, notons qu'à cet époque les moyens à sa disposition sont limités et c'est une

prouesse technologique que de réussir à faire fonctionner correctement cette machine plus de quelques minutes.

- ❖ 1960 : B. Widrow, un automaticien, développe le modèle Adaline (Adaptative LinearElement), dans sa structure, le modèle ressemble au Perceptron, cependant la loi d'apprentissage est différente. Celle-ci est à l'origine de l'algorithme de rétro propagation de gradient très utilisé aujourd'hui avec les Perceptrons multicouches, les réseaux de type Adaline restent utilisés de nos jours pour certaines applications particulières. B. Widrow a créé dès cette époque une des premières firmes proposant neuro-ordinateurs et neuro-composants, la "Memistor Corporation". Il est aujourd'hui le président de l'International Neural Network Society (INNS) sur laquelle nous reviendrons au chapitre Informations pratiques.
- ❖ 1969 : M. Minsky et S. Papert publient un ouvrage qui met en exergue les limitations théoriques du perceptron, limitations alors connues, notamment concernant l'impossibilité de traiter par ce modèle des problèmes non linéaires. Ils étendent implicitement ces limitations à tous modèles de réseaux de neurones artificiels. Leur objectif est atteint, il y a abandon financier des recherches dans le domaine (surtout aux U.S.A.), les chercheurs se tournent principalement vers l'IA et les systèmes à bases de règles

### **3.2.2 L'ombre :**

❖ 1967-1982 : Toutes les recherches ne sont, bien sûr, pas interrompues. Elles se poursuivent, mais déguisées, sous le couvert de divers domaines comme : le traitement adaptatif du signal, la reconnaissance de formes, la modélisation en neurobiologie, etc. De grands noms travaillent durant cette période tels : S. Grossberg, T. Kohonen, ... dont nous reparlerons.

### **3.2.3 Le renouveau :**

❖ 1982 : J. J. Hopfield est un physicien reconnu à qui l'on doit le renouveau d'intérêt pour les réseaux de neurones artificiels. A cela plusieurs raisons : Au travers d'un article court, clair et bien écrit, il présente une théorie du fonctionnement et des possibilités des réseaux de neurones. Il faut remarquer la présentation anticonformiste

de son article. Alors que les auteurs s'acharnent jusqu'alors à proposer une structure et une loi d'apprentissage, puis à étudier les propriétés émergentes ; J. J. Hopfield fixe préalablement le comportement à atteindre pour son modèle et construit à partir de là, la structure et la loi d'apprentissage correspondant au résultat escompté. Ce modèle est aujourd'hui encore très utilisé pour des problèmes d'optimisation. D'autre part, entre les mains de ce physicien distingué, la théorie des réseaux de neurones devient respectable.

Elle n'est plus l'apanage d'un certain nombre de psychologues et neurobiologistes hors du coup. Enfin, une petite phrase, placée en commentaire dans son article initial, met en avant l'isomorphisme de son modèle avec le modèle d'Ising (modèle des verres de spins). Cette idée va drainer un flot de physiciens vers les réseaux de neurones artificiels. Notons qu'à cette date, l'IA est l'objet d'une certaine désillusion, elle n'a pas répondu à toutes les attentes et s'est même heurtée à de sérieuses limitations. Aussi, bien que les limitations du Perceptron mise en avant par M. Minsky ne soient pas levées par le modèle d'Hopfield, les recherches sont relancées

### **3.2.4 La levée des limitations :**

- ❖ 1983 : La Machine de Boltzmann est le premier modèle connu apte à traiter de manière satisfaisante les limitations recensées dans le cas du perceptron. Mais l'utilisation pratique s'avère difficile, la convergence de l'algorithme étant extrêmement longue (les temps de calcul sont considérables).
- ❖ 1985 : La rétro propagation de gradient apparaît. C'est un algorithme d'apprentissage adapté aux réseaux de neurones multicouches (aussi appelés Perceptrons multicouches). Sa découverte réalisée par trois groupes de chercheurs indépendants indique que "la chose était dans l'air". Dès cette découverte, nous avons la possibilité de réaliser une fonction non linéaire d'entrée/sortie sur un réseau en décomposant cette fonction en une suite d'étapes linéairement séparables. De nos jours, les réseaux multicouches et la rétro propagation de gradient reste le modèle le plus étudié et le plus productif au niveau des applications. Nous lui consacrons quelques chapitres.

### **3.2.5 La situation actuelle :**

Elle est à l'image du congrès Neuro-Nîmes qui a pour thème les réseaux neurone mimétiques et leurs applications. Créé en 1988, le chiffre de ses participants croit chaque

année et reflète bien l'intérêt que le monde scientifique et industriel (50% des participants) porte au connexionnisme. (6)

### **3.3 Propriétés des réseaux de neurones :**

Les réseaux de neurones artificiels possèdent une propriété fondamentale qui justifient l'intérêt croissant qui leur est accordé et que sont capable d'intervenir dans des domaines très divers, et qui les distingue des techniques classiques de traitement des données. (7)

Les réseaux de neurones sont des approximâtes universels : Cette propriété peut être énoncée comme suit: Toute fonction bornée suffisamment régulière peut être approchée uniformément, avec bonne précision, dans un domaine fini de l'espace de ses variables, par un réseau de neurones qui comporte une couche de neurones cachée en nombre fini, possédant tous la même fonction d'activation et un neurone de sortie linéaire. (8)

Parcimonie : Lors de la modélisation d'un processus à partir de ses données, on cherche toujours à obtenir les résultats les plus satisfaisants possibles avec un nombre minimum de paramètres. On dit que l'on cherche l'approximation la plus parcimonieuse. Pour obtenir un modèle non linéaire de précision donnée, un RN a besoin de moins de paramètres ajustables que les méthodes de régression classiques (par exemple la régression polynomiale). Or le nombre de données nécessaires pour ajuster le modèle est directement lié au nombre de ses paramètres. (9)

### **3.4 Domaine d'application des réseaux de neurones (RNA):**

Les (RNA) aujourd'hui ont des applications dans des domaines variés parmi lesquelles on cite

### **3.4.1 L'application au traitement du signal:**

Dans ce domaine les applications réalisées traitent essentiellement de la reconnaissance de signatures radar ou sonner. La société NESTOR a développé un réseau de neurones qui identifie une cible à coup sûr (100% de réussite) et reconnaît du bruit avec un taux de réussite de 95%.

Cette application a été construire à partir de signaux sonars et des traits caractéristiques de ces signaux déterminés par les experts comme utiles pour identifier une cible en environnement bruité. Le réseau agit dans ces comme un filtre pour éliminer le bruit

10

### **3.4.2 L'application à la planification :**

L'optimisation est souvent sollicitée pour la planification des actions ou des taches. A cet effet, l'utilisation du modèle de Hop Field et du modèle de Kohonen parait très utile pour la résolution des problèmes d'optimisation

### **3.4.3 L'application au contrôle :**

Grâce à leurs propriétés (parallélisme de traitement, capacité d'adaptation, et de généralisation, etc…). Les réseaux de neurones sont appliqués au contrôle intelligent. Par exemple plusieurs tentatives ont été faites pour appliquer les réseaux de neurones ; Ces applications peuvent être classifiés en plusieurs méthode, Telles que : le contrôle supervisé. Le contrôle inverse et le contrôle neuronal adaptatif (10)

### **3.4.4 L'application au diagnostic :**

Les réseaux de neurones sont bien adaptés à la résolution des problèmes de diagnostic, utilisant la classification automatique des signaux et des formes. Dans ce contexte on distingue plusieurs applications des réseaux de neurones pour le diagnostic des défaillances et en particulier, pour le diagnostic des pannes des machines électriques. (11)

### **4. Architecture des réseaux :**

### **4.1 Réseau monocouche :**

La structure d'un réseau monocouche est telle que des neurones organisés en entréesoient entièrement connectés à d'autres neurones organisés en sortie par une couche modifiable de poids(Figure 6).

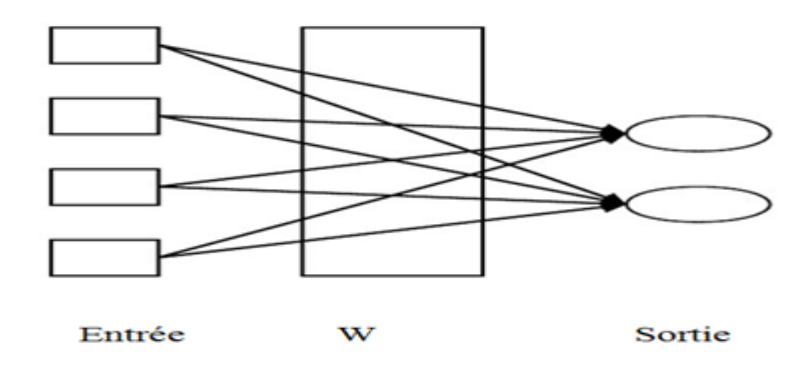

Figure 6. Réseau monocouche

### **4.2 Réseau multicouche :**

Les neurones sont arrangés par couche, les entrée des neurones de la deuxième couche sont en fait les sorties des neurones de la couche amont, les neurones de la première couche sont reliés au monde extérieur et reçoivent le vecteur d'entrée. Il peut y avoir une ou plusieurs sorties à un réseau de neurone.

Dans un réseau multicouche, il n'y a pas connexion entre neurone d'une même couche et les connexions ne se font qu'avec les neurones de la couche aval, et tous les neurones de la couche amont sont connectés à tous les neurones de la couche aval. On appelle :

- Couche entrée : contient l'ensemble des neurones d'entrées, cette couche est une couche passive, ses neurones n'effectuent aucun traitement
- Couche de sorties : contient l'ensemble des neurones de sorties
- Couches cachées : les couches intermédiaires n'ayant aucun contact avec l'extérieur.

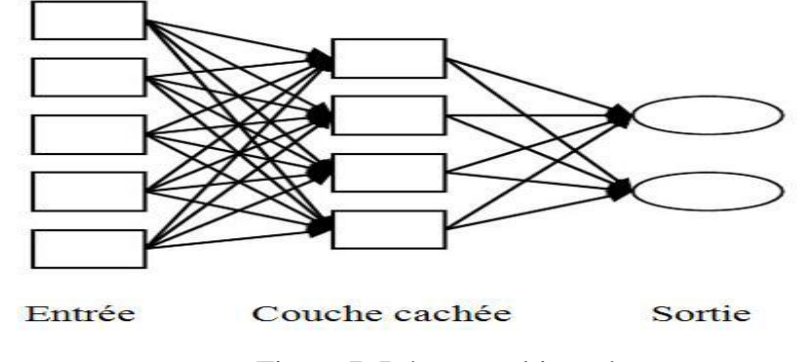

Figure 7. Réseau multicouche

### **4.3 Réseau à connexion complète :**

C'est la structure d'interconnexion la plus générale. Chaque neurone est connecté à tous les neurones du réseau (et à lui-même) (Figure 8).

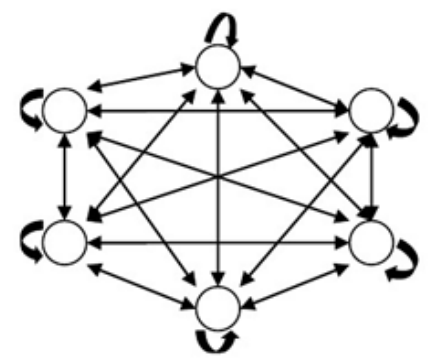

Figure 8. Réseau à connexion complète.

### **4.4 Réseau à connexions locales:**

Il s'agit d'une structure multicouche, mais Chaque neurone entretient des relations avec un nombre réduit et localisé de neurones de la couche avale. Les connexions sont donc moins nombreuses que dans le cas d'un réseau multicouche classique (Figure 9).

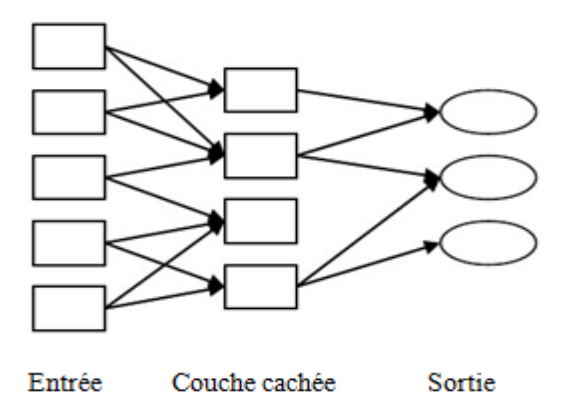

Figure 9.Réseau à connexions locales.

### **4.5 Les réseaux de neurones boucles (récurrents):**

Un réseau de neurone boucle a temps discret réalise une ou plusieurs équations aux différences non linaires, par composition des fonctions réalisées par chacun des neurones et des retards associes à chacune des connexions.

Ces réseaux caractérisent par la présence d'au moins une boucle de rétroaction au niveau des neurones ou entre les couches, et la prise en compte de l'aspect temporel du phénomène (Figure 10). Mais ce sont des modèles plus durs à mettre en œuvre.

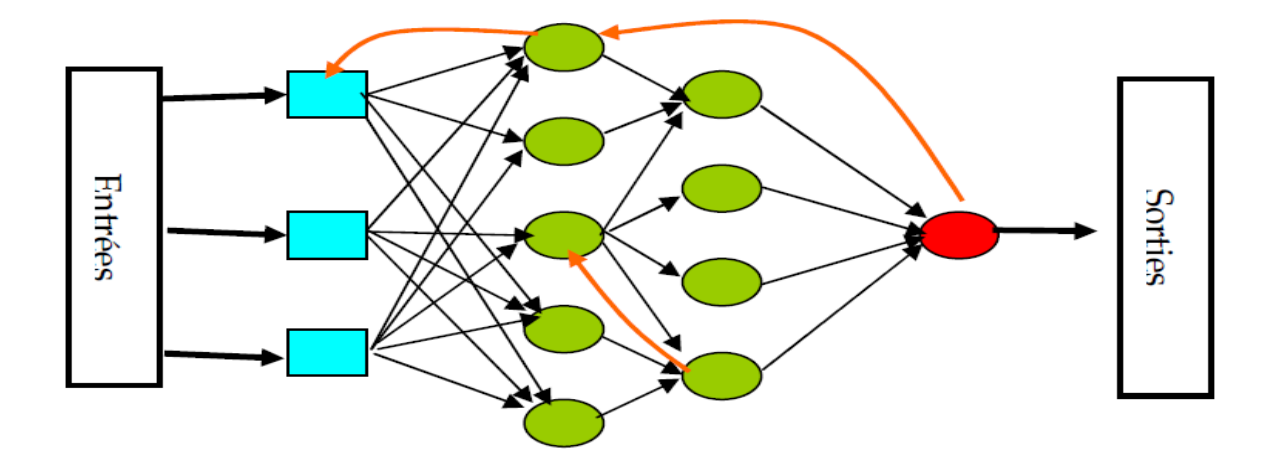

Figure 10. Réseau de neurones boucle*.*

### **4.6 Les réseaux de neurones auto-organisés :**

Les Réseaux de neurones auto-organisés sont surtout adaptés pour le traitement de d'informations spatiales. Par des méthodes d'apprentissage non-supervisé, les réseaux neuronaux auto-organisés sont capables d'étudier la répartition de données dans des grands espaces comme par exemple pour des problématiques de clustérisassions ou de classifications.

Le modèle le plus connu de ce type de réseaux de neurones est sans doute la carte auto-organisatrice de Kohonen :

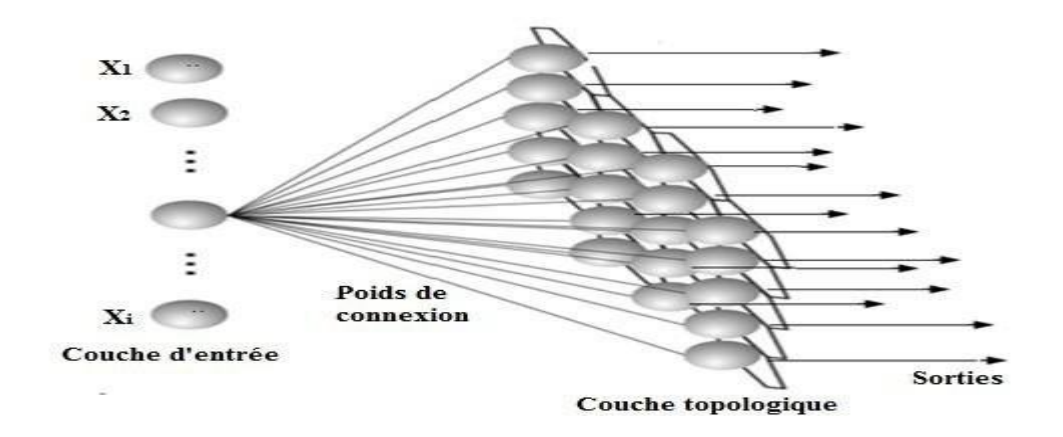

Figure 11.Réseau de neurones auto organise

### **4.7 Avantages et inconvénients des réseaux de neurones :**

Dans ce qui suit nous allons présenter les avantages et les inconvénients des réseaux de neurones.

### **4.7.1 Les avantage :**

- Implémentation du parallélisme.
- Apprentissage:
- Robustesse : données bruitées ou incomplètes.
- Généralisation à des Modèles similaires.
- Trouvent des solutions aux problèmes non linéaires.
- Trouvent des solutions aux problèmes qui n'ont pas une modélisation.

### **4.7.2 Les inconvénients:**

- N'ont pas encore expliqué le fonctionnement du cerveau Les poids
- Ne sont pas interprétables
- L'apprentissage n'est pas toujours évident
- Ne sont pas extensibles l'ajout d'un neurone

### **5.Time Delay Neural Network (TDNN):**

### **5.1 Historie :**

Le TDNN a été introduit à la fin des années 1980 et appliqué à une tâche de classification de phonèmes pour la reconnaissance automatique de la parole dans les signaux vocaux où la détermination automatique de segments précis ou de limites de caractéristiques était difficile, voire impossible. Parce que le TDNN reconnaît les phonèmes et leurs caractéristiques acoustiques/phonétiques sous-jacentes, indépendamment de la position dans le temps, il a amélioré les performances par rapport à la classification statique, il a également été appliqué aux signaux bidimensionnels (modèles temps-fréquence dans la parole, et modèle d'espace de coordonnées dans l'OCR.

### **5.2 L'architecture de TDNN :**

Pour la modélisation contextuelle dans un TDNN, chaque unité neuronale de chaque couche reçoit des entrées non seulement des activations/caractéristiques de la couche inférieure, mais d'un modèle de sortie d'unité et de son contexte. Pour les signaux temporels, chaque unité reçoit en entrée les modèles d'activation au fil du temps des unités ci-dessous. Appliqué à la classification bidimensionnelle (images, motifs temps-fréquence), le TDNN peut être entraîné avec invariance de décalage dans l'espace de coordonnées et évite une segmentation précise dans l'espace de coordonnées, (Figure 12).

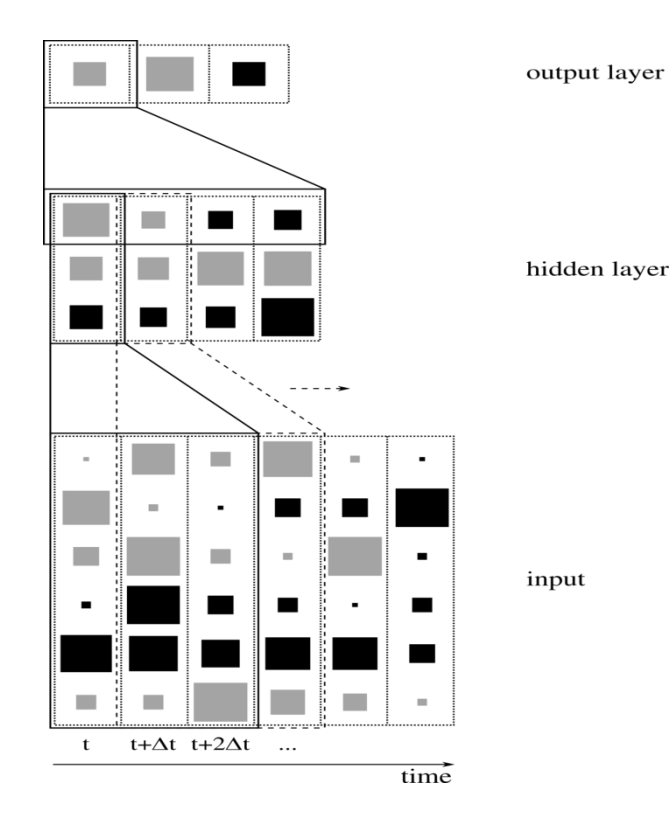

Figure 12.L'architecture du TDNN

### **6. L'apprentissage des réseaux de neurones :**

On peut définir l'apprentissage comme la capacité d'emmagasiner des informations qui peuvent être rappelées par la suite. Les connaissances d'un réseau connexionniste sont mémorisées dans les poids de connexions qui seront déterminés lors de l'apprentissage. Le but de l'apprentissage pour un réseau est de trouver un ensemble de poids synoptiques qui minimisent l'erreur entre la sortie du réseau et le résultat désiré.

C'est la caractéristique principale des réseaux de neurones qui peut se faire de différentes manières :

- L'apprentissage supervisé
- L'apprentissage non supervisé
- Apprentissage renforcé.

### **6.1 Apprentissage supervisé (supervisedlearning) :**

L'apprentissage supervisé détermine les poids synaptiques à partir d'exemples étiquetés de formes auquel un professeur a associe des réponses ou des cibles désirées

également étiquetées et grâce à une stratégie spécifique. Après la phase d'apprentissage et la convergence des calculs, il n'est plus nécessaire, Chapitre IV Simulation et analyse de MPPT par les réseaux de neurones Réseaux Électriques \_ Université de MSILA 2017 44 en général, de mémoriser le jeu d'apprentissage. Ces algorithmes sont particulièrement dédies aux problèmes de classification des données bruitées ou incomplètes. (12)

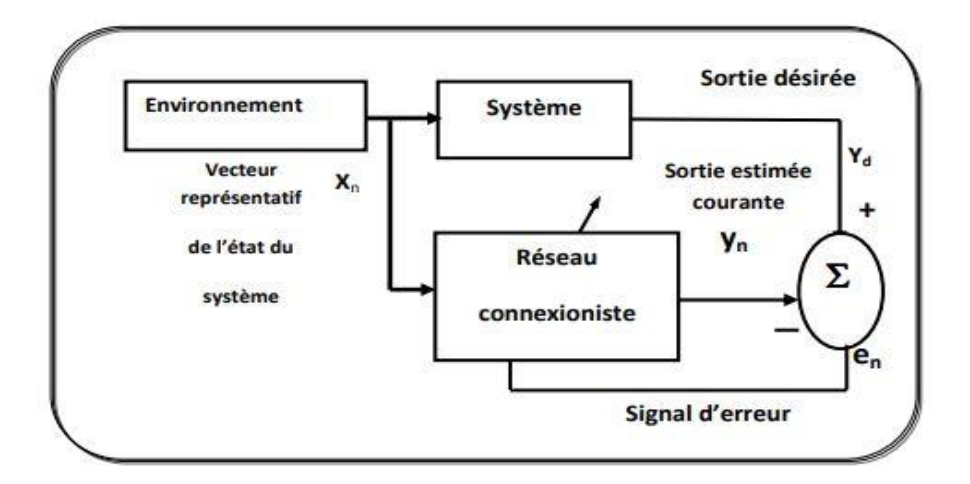

Figure 13.Principe de l'apprentissage supervise

Dans cette (Figure 13), le système à apprendre constitue un superviseur pour le réseau. Le Réseau connexionniste prend comme stimulus le même vecteur des variables explicatives que le système. Ce dernier, en réponse à l'entrée présentée, fournit une sortie désirée qui représente pour le réseau le comportement de référence.

Parmi les algorithmes à apprentissage supervisé, on reconnaît dans la littérature l'algorithme à Rétro-propagation du gradient.

### **6.2 Apprentissage non supervisé(unsupervised learning):**

L'apprentissage non supervisé est autodidacte. Les paramètres internes du réseau ne sont modifiés qu'avec les seuls stimuli, aucune réponse désirée n'est prise en considération.

La (Figure 14) montre que la sortie du réseau n'est pas utilisée par la procédure d'apprentissage

Il faut souligner que l'efficacité de l'apprentissage augmente avec le nombre d'exemples d'apprentissage. Ceci est un facteur très important qu'il fallait noter : quel que soit l'algorithme choisi, la qualité de l'apprentissage des réseaux de neurones est d'autant

meilleur que l'on dispose d'un ensemble d'apprentissage riche en exemples. On sait par ailleurs que la capacité de généralisation des réseaux de neurone nécessite également des exemples nombreux, qui de plus, doivent être bien distribués dans le domaine de validité souhaitée par le modèle.

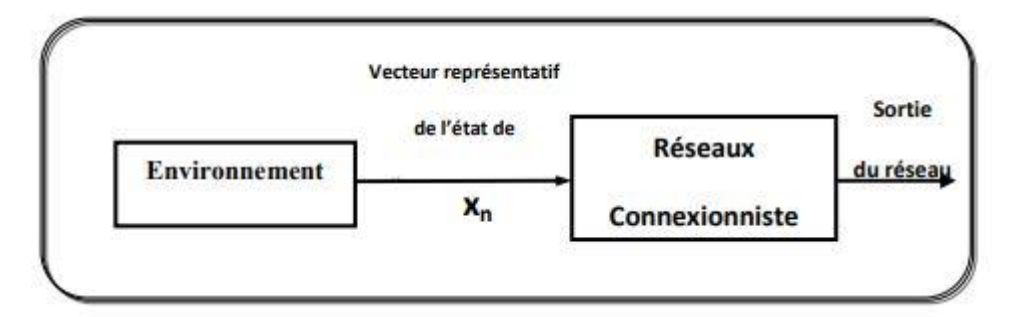

Figure 14.Principe de l'apprentissage non supervise

### **6.3 Apprentissage renforcé :**

Il est utilisé quand une information en retour sur la qualité de la performance est fournie, mais que la conduite souhaitée du réseau n'est pas complètement spécifiée par un professeur. Donc l'apprentissage est moins dirigé que l'apprentissage supervisé. Contrairement à l'apprentissage non supervisé où aucun signal de retour n'est donné, le réseau à apprentissage renforcé peut utiliser le signal de renforcement pour trouver les poids les plus désirables quand c'est nécessaire

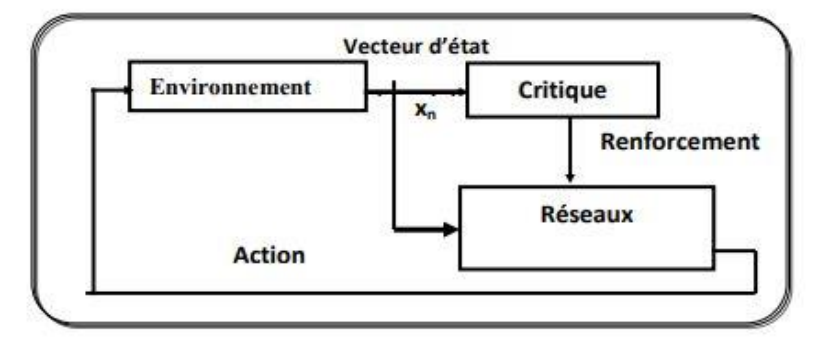

Figure 15.Principe de l'apprentissage renforce

### **6.4 Apprentissage par rétro propagation de l'erreur:**

L'algorithme qu'on désigne souvent par rétro propagation est le plus populaire parmi les techniques d'apprentissage des réseaux multicouches. L'algorithme de rétro propagationest basé sur la généralisation de la règle de Pinedaen utilisant une fonction d'activation sigmoïde.

Le réseau utilisé est un réseau à couches où chaque neurone est connecté à l'ensemble des neurones de la couche suivante, le principe de cet algorithme est la propagation d'un signal provenant des nœuds d'entrées vers la sortie et ensuite on propage l'erreur commise de la sortie vers les couches internes jusqu'à l'entrée afin de calculer la nouvelle matrice des poids. (13)

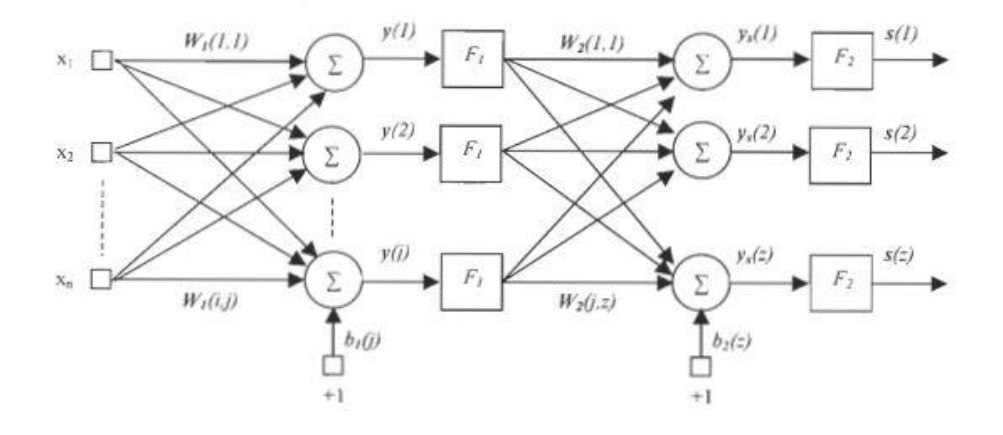

Figure 16. Réseaux de neurone multicouche

$$
s(z) = F_2(ys(z)) \qquad [1]
$$

 $ys(z) = \sum_{i=0}^{j} w_2(i, z) \cdot F_1(y(i))$  $i=0$ [2]

$$
y(s) = \sum_{i=0}^{n} W_1(i, s) \cdot x(i) \quad [3]
$$

Où

- s est le vecteur de sortie du réseau de neurones de dimension (z x 1),
- x est le vecteur d'entrée de dimension (n x 1),
- y (1) est la sortie de là l'ère couche de dimension U x 1)
- W est la matrice de poids de dimension (n x j) associée à la 1ère couche.
- Fi et F2 sont respectivement les fonctions d'activation appliquées à la 1ère et la 2ème couche

Dans le réseau de neurones de la (Figure 16), les matrices de poids (Wj) sont en général ajustées pour qu'un ensemble de sorties du réseau correspondent à un ensemble de sorties désirées et ce pour un ensemble d'entrées données.

Dans cette optique, l'apprentissage du réseau de neurones se fait en minimisant une erreur entre l'ensemble des sorties du réseau et l'ensemble des sorties désirées, le plus souvent, on définit une erreur quadratique et on la minimise à l'aide d'une méthode de gradient. Ainsi, considérant le réseau de neurones représenté de [1] à [3] et une erreur quadratique définie par:

$$
J(W1, ..., Wm) = \frac{1}{2} \sum_{k=1}^{k} \sum_{p=1}^{nm} e_p^2 \ (k) \ [4]
$$

Où

$$
e(k) = yd(k) - y(k, W1 \dots, Wm) \quad [5]
$$

Et où Yd(k) est le vecteur de sortie désirée correspondant à l'observation k et K est le nombre total d'observations considérées. II est possible de calculer le gradient de J par rapport à l'ensemble des poids du réseau. Pour ce faire, il suffit de concaténer, dans un vecteur, l'ensemble e des dérivées partielles de J par rapport à chacun des poids du réseau de neurones.

L'équation suivante présente la façon dont l'ajustement des poids du réseau se fait.

$$
Wij(k + 1) = Wij(k) + \Delta Wij(k)
$$
 [6]

$$
\Delta Wij(k) = -\eta \frac{\partial e(k)}{\partial Wij(k)} \tag{7}
$$

Les termes ΔWij(k) et ηJ désignent respectivement la correction de la matrice des poids et le taux d'apprentissage.

### **6.5 Apprentissage selon une descente de gradient:**

Pour de nombreuses applications, une minimisation selon une descente de gradient avec pas fixe est utilisée pour sa simplicité et ses possibilités d'intégration parallèle. Dans ce cas, la méthode peut être appliquée en utilisant la fonction de mise à jour suivante:

$$
W(k + 1) = W(k) + \Delta w(k) \qquad [8]
$$

Où

$$
\Delta W(k) = -\eta g(k) \tag{9}
$$

et où W(k+l) est le nouveau vecteur des poids du réseau de neurones, W(k) est l'ancien vecteur, g(k) est le gradient de l'erreur évaluée à W=W(k) et ŋ est le taux d'apprentissage qui doit être strictement positif.

### **6.6 Apprentissage selon la méthode Quasi-Newton:**

Cet apprentissage consiste à appliquer la méthode de minimisation Quasi-Newton, sur l'erreur décrite par [5]. Cette minimisation, effectuée par rapport au vecteur de poids W, utilise le gradient g(k), dans[6], on montre que ce type d'apprentissage utilisant un estimateur d'hessien inverse converge beaucoup plus rapidement que celui utilisant la descente de gradient avec pas fixe. Watrous compare les performances d'apprentissage utilisant trois méthodes de minimisation différentes, ces méthodes sont: la descente de gradient avec pas fixe, la descente de gradient avec pas variable, la méthode Quasi-Newton. Pour deux applications distinctes, la méthode Quasi-Newton avec estimateur ressort nettement supérieure au niveau de la vitesse de convergence et de l'erreur d'apprentissage obtenue. (14)

Malgré ces avantages, la méthode Quasi-Newton comporte plusieurs inconvénients d'abord, elle est difficilement utilisable sur des problèmes de grande taille à cause de l'espace mémoire important qu'elle requiert. Puis, contrairement à la méthode standard, la méthode Quasi-Newton est difficilement réalisable de façon parallèle. Finalement, cette méthode ne peut être utilisée en temps réel puisqu'elle comporte une mise à jour impliquant une erreur formée par la totalité des observations de l'ensemble d'apprentissage. Pour toutes ces raisons, on suppose que dans une application considérant un apprentissage en temps différé, utilisant une machine séquentielle et impliquant des réseaux de neurones de faible dimension, il sera normalement plus avantageux d'utiliser un apprentissage selon la méthode Quasi-Newton.(15)

Parmi plusieurs modes d'apprentissage qui existent, on trouve une partie des algorithmes qui sont dérivés de la méthode du gradient. Ces algorithmes demandent beaucoup de calcul à chaque itération et plus de mémoire que l'algorithme du gradient, malgré la rapidité de la convergence dans quelques itérations. Il est donc conseillé d'utiliserl'algorithmede larétro propagationd'erreur pour un réseau multicouche. On trouve aussi l' algorithme 'One StepSecant ' qui demande moins de mémoire et de calcul dans une itération que l'algorithme de la rétro-propagation, mais il demande plus de mémoire et de temps de calcul que la méthode du gradient. Il peut donc être considéré comme un compromis entre l'algorithme du QuasiNewton et la méthode du gradient.(16)

### **7. Perceptron:**

Le perceptron est la forme la plus simple d'un réseau de neurones, il modélise la perception visuelle. Il comprend trois principaux éléments: la rétine, les cellules d'association

et les cellules de décision. La fonction d'activation utilisée dans ce réseau est de type tout ou rien (0 ou 1).

L'apprentissage du perceptron peut se faire avec plusieurs méthodes déjà utilisées, il n'y a qu'une seule couche de poids modifiables entre les cellules d'association et les cellules de décision. Le perceptron est limité dans ses applications. Premièrement, il ne peut être applicable que dans la classification dont les variables sont linéairement séparables et deuxièmement la sortie ne peut être que 0 ou 1.

### **7.1 Perceptron multicouche:**

Cette classe est la plus importante des réseaux de neurones car elle représente la généralisation du perceptron monocouche avec une fonction d'activation de type sigmoïde et une ou plusieurs couches cachées. Le vecteur d'entrée se propage dans le réseau de couche en couche jusqu'à la sortie, l'entraînement de celui-ci se fait avec l'algorithme par la rétropropagation de l'erreur. (17)

Ce réseau est caractérisé par son modèle du neurone traitant les non-linéarités. Il peut comporter une ou plusieurs couches cachées et un plus grand nombre de connexions permettant de résoudre la majorité des problèmes.

Même avec les avantages des couches cachées et la performance de l'algorithme d'apprentissage, il reste plusieurs problèmes non réglés comme le choix du nombre de couches, le nombre de neurones par couche et le problème des minimums locaux où le réseau peut converger.

### **8. Conclusion :**

Dans le présent chapitre, nous avons d'abord introduit les réseaux de neurones utilisés pour l'estimation des systèmes dynamiques. Nous avons expliqué l'apprentissage de ces

réseaux. Puis, Nous avons expliqué les réseaux de neurones multicouches et l'apprentissage par rétro-propagation de l'erreur.

Nous avons vu que l'apprentissage est en fait la minimisation de l'erreur de sortie du réseau par rapport à l'ensemble de ses pondérations. Pour l'exécution de cet apprentissage, nous avons vu les avantages et les inconvénients des réseaux de neurones et les domainesd'applicationsaprès nous avons expliqué que la méthode de minimisation par descente de gradient est la plus souvent utilisée pour sa simplicité et ses possibilités d'intégration parallèle.

Nous avons également précisé que la méthode de minimisation Quasi-Newton est nettement plus performante dans le cas d'une implantation séquentielle de l'apprentissage. Par la suite, nous avons brièvement introduit les concepts de généralisation, de mémorisation et de sur-apprentissage.

# **Chapitre 2 : Le Rayonnement Solaire Global Horaire**

# Le Rayonnement Solaire Globale Horaire

### **Chapitre 2 : Le rayonnement solaire globale horaire**

### **Introduction :**

Dans ce chapitre, nous essayons d'identifier les éléments que nous essayons d'étudier et detravailler, tels que le rayonnement émis par le soleil et la chaleur atmosphérique, et nous aborderons certaines des institutions qui aident à l'étude, le rayonnement du soleil est le «fournisseur » quasi-unique d'énergie naturelle de la Terre. Il a une influence primordiale sur de très nombreux phénomènes, naturels ou non, et différents aspects de la vie et de la société humaine.

Le climat en est un exemple, mais il y en a quantités d'autres, comme la croissance des plantes, la santé humaine, la conception des bâtiments, la production d'énergie, ou bien le vieillissement des matériaux, ce livre introduit les éléments fondamentaux du rayonnement solaire reçu au sol et les mécanismes physiques en jeu.

La première partie décrit la course apparente du soleil dans le ciel vue par un observateur au sol.

Le cycle solaire définit le temps : temps solaires moyens et vrais, universels et légaux, durée du jour.

La deuxième partie montre comment le rayonnement solaire, incident au sommet de l'atmosphère, est atténué et modifié dans son trajet descendant vers le sol. La troisième partie traite des mesures et estimations, directes ou indirectes, du rayonnement solaire reçu au sol, que ce soit pour le rayonnement total ou le rayonnement dans un intervalle spectral comme l'ultraviolet (UV) (18)

# **1. Le Centre de Développement des Énergies Renouvelables :**

### **1.1 Présentation :**

Le Centre de Développement des Énergies Renouvelables (CDER) est un Centre de Recherche, issu de la restructuration du Haut-Commissariat à la Recherche, créé le 22 mars 1988.

C'est un Etablissement Public à caractère Scientifique et Technologique (EPST) chargé d'élaborer et de mettre en œuvre les programmes de recherche et de développements,
scientifiques et technologiques, des systèmes énergétiques exploitant l'énergie solaire, éolienne, géothermique et l'énergie de la biomasse.

Le CDER en tant que pôle scientifique participe activement dans le programme national de recherche et du développement technologique défini par la loi d'orientation et de programme à projection quinquennale sur la recherche scientifique et le développement technologique.

Les projets nationaux retenus dans ce programme sont orientés sur des priorités économiques et sociétales pour répondre aux principaux besoins stratégiques de développement économique. Le CDER active depuis sa création dans la mise en œuvre de cette stratégie à travers le déploiement et l'intégration de plusieurs réalisations et projets pilotes au niveau national.

Le CDER, grâce à ses chercheurs du siège, de ses trois unités de recherche :

- Unité de Développement des Equipements Solaires (UDES),
- Unité de Recherche Appliquée en Energies Renouvelables (URAER),
- Unité de Recherche en Energies Renouvelables en Milieu Saharien (URERMS)

Ainsi que de sa filiale commerciale ER2 se déploie dans tout le territoire national comme étant un centre d'excellence en énergies renouvelables à travers ses productions scientifiques et ses innovations au service du secteur socioéconomique au profit des populations notamment isolées.

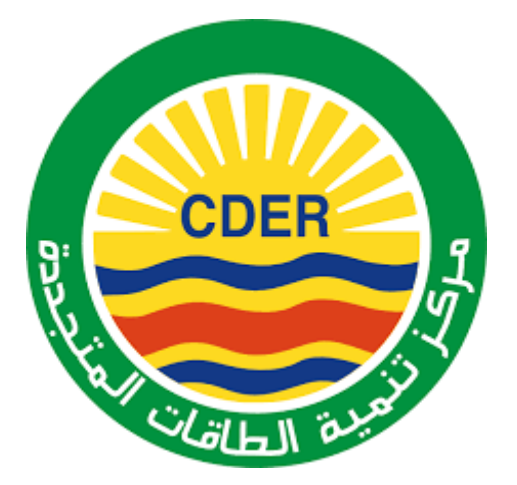

Figure 1. Logo de CDER

#### **1.2 Historique :**

Depuis le projet de construction de l'Héliodyne entre 1952 et 1954, une entité située à Bouzaréah sur les hauteurs d'Alger, actuellement le "Centre de Développement des Energies Renouvelables", assure jusqu'à aujourd'hui la continuité des activités scientifiques dans le domaine des Energies Renouvelables. Néanmoins, cette entité a subi plusieurs changements de statuts et de tutelle. Sommairement, elle a suivi l'évolution ci-après :

- 1959-1962 : Institut de l'énergie solaire de l'Université d'Alger (IESUA) 1962-1972 : Institut de l'Energie Solaire (IES).
- 1972-1981 : Station de l'Energie Solaire (SES).
- 1981-1982 : Centre de Recherche des Energies Nouvelles (CRENO).
- 1982-1988 : Station d'Expérimentation des Equipements Solaires (SEES).
- 1988 : Création du Centre de Développement des Energies Renouvelables (CDER). Il est placé sous la tutelle du Haut-Commissariat à la Recherche.
- 1988 : Rattachement de l'Unité de Développement des Equipements Solaires (UDES), située à Tipaza, au CDER.
- 2002 : Création de l'Unité de Recherche Appliquée en Energies Renouvelables à Ghardaïa, rattachée au CDER.
- 2003 : Le CDER devient un Etablissement Public à Caractère Scientifique et Technologique (EPST) à vocation intersectorielle. Il est placé sous la tutelle du Ministère de l'Enseignement Supérieur et de la Recherche Scientifique. Le siège de l'EPST CDER est situé à Bouzaréah, Alger.
- 2004 : Création de l'Unité de Recherche en Energies Renouvelables en Milieu Saharien (URERMS) à Adrar, rattachée au CDER.
- 2007 : Création de la filiale commerciale Etudes et Réalisations en Energies Renouvelables (ER2), rattachée au CDER.

#### **1.3 Missions:**

- Réunir les éléments nécessaires à l'identification des projets de recherche à entreprendre ainsi que les données permettant leur programmation, leur exécution et leur évaluation ;
- Impulser et favoriser l'assimilation, la maîtrise, le progrès des sciences et techniques ainsi que l'innovation technologique dans le domaine des énergies renouvelables ;

- Assurer une veille scientifique et technologique en rapports avec les énergies renouvelables ;
- Rassembler et traiter l'information scientifique et technique et en assurer la conservation et la diffusion ;
- Contribuer à la valorisation des résultats de la recherche en veillant notamment à leur diffusion, à leur exploitation et à leur utilisation ;
- Assurer la formation continue, le recyclage et le perfectionnement des personnels de la recherche ;
- Contribuer à la formation par et pour la recherche ;
- Assurer la coordination, le suivi et l'évaluation des unités, des laboratoires et des équipes de recherche.

#### **1.4 Domaines d'intervention:**

- Montage de projets pilotes de Recherche et de Développement dans le domaine des Energies Renouvelables
- Certification, normalisation et standardisation des équipements de conversion des Energies Renouvelables
- Etudes de faisabilité en Energies Renouvelables
- Expertises et le consulting en Energies Renouvelables Formation spécialisée ou à la carte dans le domaine des Energies Renouvelables.

#### **1.5 Recherche :**

#### **1.5.1 Division Bioénergie et Environnement :**

La Division de recherche Bioénergie et Environnement œuvre, depuis l'an 2000, dans le domaine de la valorisation énergétique de la biomasse et des déchets organiques.

L'objectif est de produire une énergie alternative, verte, renouvelable, intégrée au processus du développement durable, à travers les filières : agricole, élevage, industrie, et gestion des déchets. Parmi les préoccupations de la division : La maitrise des procédés de production durable des nouvelles générations de carburants propres, à partir de ressources non alimentaires, La maîtrise des outils de mesures environnementales, et des voies de traitement des effluents. En effet, les effets de la pollution sont intimement liés au recours

aux carburants propres, la valorisation des coproduits issus des procédés de conversion de la biomasse et des déchets en produits à forte valeur ajoutée, dans le cadre de la chimie verte.

#### **1.5.2 Division Energie Eolienne :**

Les activités scientifiques développées au sein de la Division Energie Eolienne sont pluridisciplinaires et couvrent principalement les domaines des Mathématiques statistiques, de la Mécanique des fluides, de l'Aérodynamique, du Génie mécanique, de l'Electrotechnique, de l'Electronique, de l'Automatisme et des Matériaux

#### **1.5.3 Division Energie Solaire Photovoltaïque :**

La Division Energie Solaire Photovoltaïque, structure de Recherche du Centre de Développement des Energies Renouvelables, a été créée en 1982.

La Division développe essentiellement des systèmes de modules interconnectés en série/parallèle, des dispositifs électroniques de régulation et de commande (régulateurs de charge), des systèmes de conversion DC/AC (onduleurs) et des systèmes de stockage électrochimiques (batteries). Parmi les applications dûment approuvés par la Division Energie Solaire Photovoltaïque figurent :

- les centrales photovoltaïques (PV) connectées au réseau,
- les systèmes de conditionnement de puissance,
- les modules PV,

Le stockage électrochimique et la production d'hydrogène par voie PV.

Pour mener à bien ces applications, la Division entreprend des tâches d'élaboration de normes se rapportant à la fabrication et à l'utilisation des équipements solaires.

#### **1.5.4 Division Hydrogène Renouvelable :**

Le potentiel de l'hydrogène en tant que vecteur énergétique est mondialement reconnu. A cette fin, des projets de R&D et des feuilles de routes pour une transition réussite vers une économie d'hydrogène ont été mis au point. Dans ce contexte énergétique mondial, le Centre de Développement des Energies Renouvelables a mis en place une division de recherche et développement sur l'hydrogène. Cette division aspire d'être, à long terme, un des instruments à l'échelle nationale de la maîtrise et la promotion de la technologie, de l'économie d'hydrogène.

#### **1.5.5 Division Thermique et Thermodynamique Solaire et Géothermie :**

La division est chargée de mener des projets de recherche/développement dans le domaine de l'exploitation de l'énergie thermique d'origine solaire et géothermale et sur l'intégration des mesures d'efficacité énergétique dans le secteur du bâtiment. La division aspire, à travers les projets qu'elle développe, à contribuer à la concrétisation du programme national des Energies Renouvelables et du programme national d'Efficacité Energétique. La division est composée de 4 équipes de recherche et une équipe de soutien à la recherche.

#### **2. Présentation de SKTM :**

SKTM.spa, (ShariketKahraba Wa TaketMoutadjadida), est une société de production d'électricité, dont le capital est souscrit entièrement par la holding Sonelgaz,créée le 07 avril 2013, par scission de la société SPE.Spa, sont siège social est basé à Ghardaia.

La société est née dans un contexte de prise de conscience généralisée des incertitudes énergétiques et de la nécessité de lutter contre le réchauffement climatique, un recours massif à l'énergie solaire sous toutes ses formes, directes (photovoltaïque, thermique) ou indirectes (éolien, biomasse) doit s'imposer comme une priorité, une évidence.

En plus des enjeux liés au réchauffement climatique, l'épuisement des ressources énergétiques traditionnelles, le pétrole, le gaz naturel entre autres, le recours aux énergies propres, n'est plus une question de choix mais beaucoup plus une question de devenir des nations. D'autant plus que l'Algérie jouie d'un potentiel solaire des plus importants de par le monde, et d'un potentiel éolien également non négligeable, ajoutés à l'étendue de son territoire, lui permettant d'implanter les ouvrages de production d'électricité par les procédés renouvelables sans encombre.

#### **3. Pourquoi SKTM est créé ? :**

**SKTM** a été créée pour répondre à des enjeux stratégiques de l'heure. Il s'agit :

- Des spécificités qui caractérisent la gestion du parc de production Diesel des RIS (Réseaux Isolés du Sud).
- De satisfaire aux meilleures conditions de continuité et de qualité de service fourni aux populations des régions du sud du pays.

• De la volonté de concrétiser l'ambitieux programme national de développement des Energies Renouvelables, en mettant en valeur les potentialités énormes dont dispose notre pays, notamment l'étendue de son territoire et la durée d'ensoleillement.

#### **3.1 SKTM a pour missions principales :**

**SKTM** a pour missions principales l'exploitation des réseaux d'énergie électrique isolés du sud (production d'électricité en conventionnel) et des énergies renouvelables pour l'ensemble du territoire national.

Le développement des infrastructures électriques du parc de production des Réseaux Isolés du Sud, de l'Engineering, de la maintenance et de la gestion des centrales électriques relevant de son champ de compétence.

La commercialisation de l'énergie produite pour les filiales de distribution notamment après le déploiement des Energies Renouvelables sur les réseaux interconnectés.

#### **3.2 Réalisations et perspectives :**

SKTM a participé, dès sa création, aux côtés des autres filiales de métiers de base, avec un programme d'urgence visant à garantir un passage été 2013 sans incident majeurs, et assurer de la sorte une qualité et continuité de service irréprochable au profit des populations des régions du sud du pays.

Le passage été 2013 a été marqué par un apport en puissance additionnelle de 121.3 MW soit, 101MW en Turbines à gaz mobiles, 20,3 MW en groupes diesel et 22 MW de capacité récupérée grâce un plan de maintenance.

Ce programme a ramené la capacité totale des réseaux isolés du sud à 336 MW, alors que la puissance maximale appelée n'a pas dépassé les 208 MW, ce qui a permis d'assurer une période estivale sans délestage, dans les régions du sud du pays.

Cet effort est appelé à être maintenu pour couvrir la puissance maximale appelée pour l'été 2014, par l'apport en puissance additionnelle de l'ordre de 200,5 MW, en plus d'une réserve tampon. L'année 2014 sera marquée également par la réalisation de 23 centrales solaires photovoltaïques, implantées dans les hauts plateaux et les régions du sud du pays, la

mise en service de la centrale expérimentale de Ghardaïa, de la ferme éolienne d'Adrar, ainsi que 10 stations de mesures météorologiques.

#### **4. Rayonnement :**

Le rayonnement est un transfert d'énergie sous forme d'ondes ou de particules, qui peut se produire par rayonnement électromagnétique (par exemple : infrarouge) ou par une désintégration (par exemple : radioactivité α). Par conséquent, le transfert peut se réaliser dans le vide. L'exemple caractéristique de rayonnement est celui du soleil dans l'espace.

En physique, le terme radiation ou son synonyme rayonnement désigne le processus d'émission ou de transmission d'énergie sous forme de particules ou d'ondes électromagnétiques, ou d'ondes acoustiques. Il comprend les radiations électromagnétiques (ondes radio, infrarouge, lumière, rayons X, rayons gamma) ainsi que les rayonnements particulaires (particules alpha, bêta, neutrons).

Le terme de " rayonnement " désigne également l'énergie ainsi émise et propagée, qui est aussi appelée " énergie rayonnante ".On parle aussi de rayonnement lumineux, et de rayonnement calorique.

Le rayonnement est, avec la conduction thermique et la convection (convection forcée ou convection naturelle), l'un des trois modes de transfert de chaleur.

Dans le sens commun, le terme " radiation " est associé à la radioactivité, cela concerne donc les rayonnements ionisants (rayons X, α, β, γ). L'irradiation consiste à être soumise à des rayonnements ionisants, alors que la contamination radioactive désigne l'absorption de matières radioactives qui provoquent une irradiation à l'intérieur de l'organisme. Un objet ou un corps irradié ne devient en général pas radioactif lui-même, à moins que l'irradiation n'ait provoqué la fabrication de noyaux instables (par exemple le combustible nucléaire est peu radioactif avant utilisation, mais très radioactif après).

Dans l'industrie nucléaire, les travailleurs sont munis d'instruments permettant de mesurer la dose quotidienne de rayonnement reçue par chaque individu.

#### **4.1 Composantes du rayonnement solaire :**

Le spectre du rayonnement solaire à la surface de la Terre est constitué de différentes composantes (Figure 2). Le rayonnement direct provient directement du Soleil, tandis que le rayonnement diffus est diffusé par le ciel et le milieu extérieur. Un autre rayonnement encore est réfléchi par le milieu extérieur (la terre ou la mer) en fonction de l'albédo local.

Le rayonnement terrestre total est appelé rayonnement global

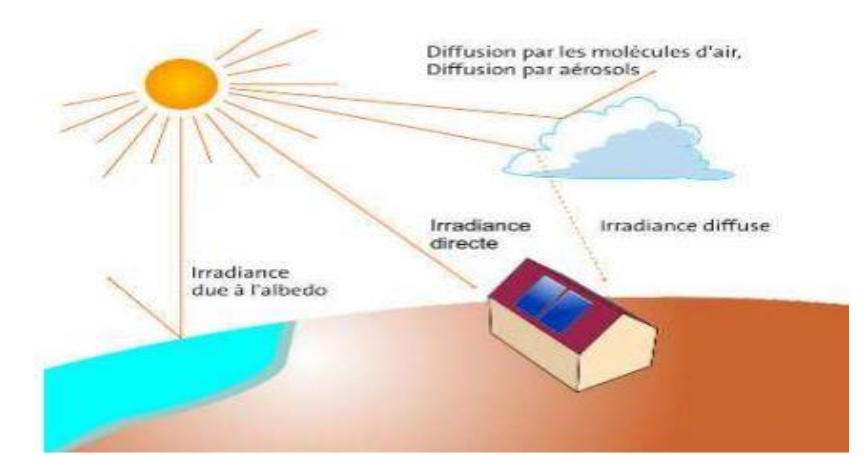

Figure 2. Composantes du rayonnement solaire au niveau du soleil

#### **4.2 Les appareils de mesure :**

#### **4.2.1 Mesure de la fraction d'insolation :**

La durée d'insolation est mesurée à l'aide d'un héliographe (Figure 3) (Figure 4), c'est un appareil simple constitué d'une sphère de verre focalisant les rayons du soleil sur une bande de papier graduée en heures.

Ce papier spécial est brûlé lorsque le soleil brille et lorsque l'éclairement du rayonnement direct est supérieur à 120 w/m 2. (19)

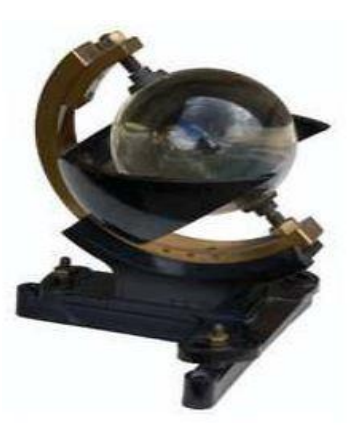

Figure 3. Héliographe Campbell-Stokes

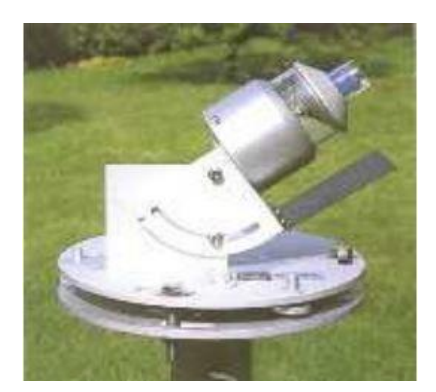

Figure 4. Héliographe à fibres optique

#### **4.2.2 Mesure du rayonnement solaire global :**

On mesure la puissance du rayonnement solaire globale sur une surface horizontale grâce à un pyromètre(Figure 5).

Un pyromètre comprend une double coupelle de verre, un thermophile (série de thermocouples) et un système d'enregistrement de la force électromotrice produite par ce thermophile sous l'action d'un rayonnement. Quand l'instrument est exposé à la radiation solaire, une différence de température est créée entre les secteurs noirs et les secteurs blancs. Cette différence de température est détectée par la thermophile qui convertie l'énergie thermique en énergie électrique.

Ce courant peut être mesuré et amplifié et le signal de millivolt est converti par un facteur de calibrage en un flux en watt par mètre carré. Les coupelles de verre filtrent la bande de longueurs d'onde à mesurer (en général de 0,3 à 3mm) et limitent la condensation de vapeur d'eau. Pour mesurer uniquement le rayonnement diffus, on ajoute un pare-soleil (bande métallique circulaire) qui protège le pyromètre du rayonnement solaire direct. Le pyromètre, appelé " polarimètre " dans le passé, fait partie de l'instrumentation classique des parcs météorologiques ; il est placé sur une surface horizontale. (20)

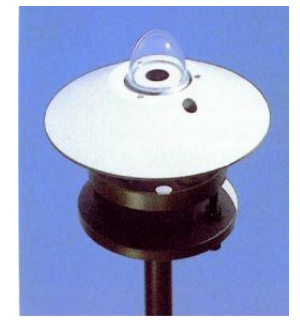

Figure 5.Pyromètre

#### **4.2.3 Mesure du rayonnement direct :**

Les radiations solaires directes peuvent être mesurées par un Pyrheliometre(Figure 6). Contrairement au pyromètre un disque noir détecteur est placé à la base du tube dont l'axe est aligné avec la direction des rayons solaire, ainsi la radiation diffusée est bloquée par la surface du détecteur. Le Pyrheliometre est continuellement pointé directement au soleil tout au long du jour, cette grandeur est nulle lorsque le soleil est occulté par les nuages.

La radiation diffusée peut être déterminée par la soustraction de la radiation directe de la radiation globale

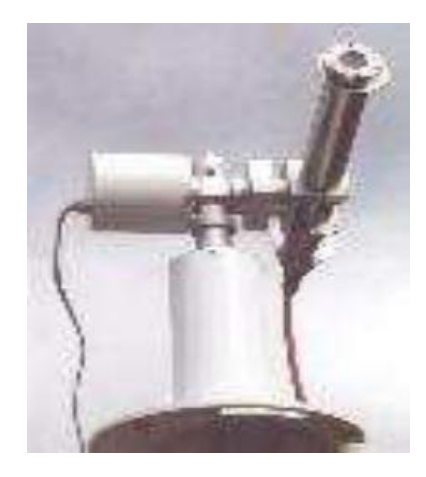

Figure 6. Pyrhéliomètre

#### **5.EXPRESSIONS :**

#### **5.1Réfraction :**

Le phénomène de réfraction correspond à une déviation de la trajectoire du rayonnement lorsqu'il passe d'un milieu à un autre n'ayant pas le même indice de réfraction (rapport entre vitesse de la lumière dans le vide et vitesse de la lumière dans le milieu considéré),la réfraction se produit à l'interface entre les deux milieux.

#### **5.2 Emission :**

Tout corps dont la température est supérieure au zéro absolu (0° Kelvin équivaut à - 273°C) émet un rayonnement électromagnétique issu de l'agitation thermique des molécules, dont la longueur d'onde est fonction de la température.

Emission et absorption étant liées (loi du rayonnement de Kirchhoff), le physicien Max Planck en 1900 a imaginé ce qui se produirait dans le cas idéal du corps noir.

#### **5.3 Transmission:**

Lorsqu'une partie du rayonnement incident passe à travers un milieu, on dit que le rayonnement est transmis. Le phénomène de transmission concerne les milieux plus ou moins transparents comme l'eau, les nuages ou l'atmosphère, mais pas uniquement.

Le feuillage des arbres par exemple se comporte comme un milieu transparent vis-àvis du rayonnement proche infrarouge.

Cette notion de transmission est très importante en télédétection, puisque les capteurs dédiés à l'observation des surfaces terrestres et océaniques utilisent les bandes spectrales pour lesquelles l'absorption du rayonnement solaire par l'atmosphère est négligeable. Ces bandes spectrales correspondent aux fenêtres atmosphériques discutées dans le chapitre précédent.

#### **5.4 Les interactions rayonnement / matière :**

Lorsqu'un rayonnement électromagnétique atteint un objet, certaines longueurs d'onde sont absorbées tandis que d'autres sont réfléchies par l'objet (figure ci-dessous). Une partie du rayonnement peut éventuellement être transmise à travers l'objet si celui-ci est plus ou moins transparent, avec un changement de direction de la propagation du à la réfraction.

La partie du rayonnement qui est absorbée modifie l'énergie interne de l'objet et produit de la chaleur qui sera réémise sous forme d'un rayonnement à une plus grande longueur d'onde.

#### **6. Diffusion du rayonnement solaire:**

Avant que le rayonnement utilisé pour la télédétection n'atteigne la surface de la Terre, celui-ci doit traverser une certaine épaisseur d'atmosphère,les particules et les gaz dans l'atmosphère peuvent dévier ou bloquer le rayonnement incident, ces effets sont causés par les mécanismes de diffusion et d'absorption,la diffusion se produit lors de l'interaction entre le rayonnement incident et les particules ou les grosses molécules de gaz présentes dans l'atmosphère.

Les particules dévient le rayonnement de sa trajectoire initiale, le niveau de diffusion dépend de plusieurs facteurs comme la longueur d'onde, la densité de particules et de molécules, et l'épaisseur de l'atmosphère que le rayonnement doit franchir ,On distingue différents types de diffusion selon la taille relative des cibles par rapport à la longueur d'onde de la radiation incidente, comme nous le verrons dans la partie suivante, les radiations solaires

situées dans l'Ultraviolet sont absorbées dans la haute atmosphère si bien que l'on considère principalement les radiations visibles :

- la diffusion de Rayleigh
- la diffusion de Mie
- la diffusion non-sélective.

#### **6.1 La diffusion de Rayleigh :**

**.**

Il se produit lorsque la taille des particules est inférieure à la longueur d'onde du rayonnement, celles-ci peuvent être soit des particules de poussière ou des molécules d'azote ou d'oxygène, la diffusion de Rayleigh disperse et dévie de façon plus importante les courtes longueurs d'onde que les grandes longueurs d'onde. Cette forme de diffusion est prédominante dans les couches supérieures de l'atmosphère.

Ce phénomène explique pourquoi nous percevons un ciel bleu durant la journée. Comme la lumière du Soleil traverse l'atmosphère, les courtes longueurs d'onde (correspondant au bleu) du spectre visible sont dispersées et déviées de façon plus importante que les grandes longueurs d'onde.

Au coucher et au lever du Soleil, le rayonnement doit parcourir une plus grande distance à travers l'atmosphère qu'au milieu de la journée,la diffusion des courtes longueurs d'onde est plus importante. Ce phénomène permet à une plus grande proportion de grandes longueurs d'onde de pénétrer l'atmosphère.

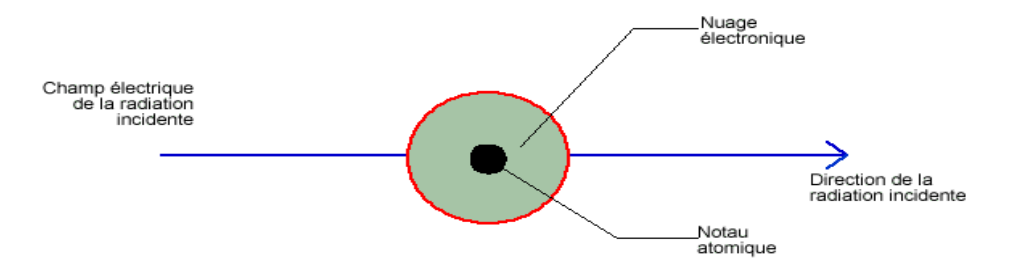

Figure 7. [Schématisation](https://planet-terre.ens-lyon.fr/planetterre/objets/Images/bilan-radiatif-terre2/bilan-radiatif-terre2-fig04.gif) des oscillations du nuage électronique soumis à une radiation [incidente](https://planet-terre.ens-lyon.fr/planetterre/objets/Images/bilan-radiatif-terre2/bilan-radiatif-terre2-fig04.gif) **.**

#### **6.2La diffusion de Mie :**

Lorsque les particules sont presque aussi grandes que la longueur d'onde du rayonnement.

Ce type de diffusion est souvent produit par la poussière, le pollen, la fumée et l'eau. Ce genre de diffusion affecte les plus grandes longueurs d'onde et se produit surtout dans les couches inférieures de l'atmosphère où les grosses particules sont plus abondantes. Ce processus domine quand le ciel est ennuagé.

#### **6.3 La diffusion non-sélective :**

Ce genre de diffusion se produit lorsque les particules (les gouttes d'eau et les grosses particules de poussière) sont beaucoup plus grosses que la longueur d'onde du rayonnement. Nous appelons ce genre de diffusion "non-sélective", car toutes les longueurs d'onde sont dispersées.

Les gouttes d'eau de l'atmosphère dispersent le bleu, le vert, et le rouge de façon presque égale, ce qui produit un rayonnement blanc (lumière bleue + verte + rouge = lumière blanche). C'est pourquoi le brouillard et les nuages nous paraissent blancs.

### **7. L'absorption:**

L'absorption survient lorsque les grosses molécules de l'atmosphère (ozone, bioxyde de carbone et vapeur d'eau) absorbent l'énergie de diverses longueurs d'onde,l'ozone absorbe les rayons ultraviolets qui sont néfastes aux êtres vivants,sans cette couche de protection dans l'atmosphère, notre peau brûlerait lorsqu'elle est exposée au Soleil.

Vous avez peut-être entendu dire que le bioxyde de carbone est un gaz qui contribue à l'effet de serre. Ce gaz absorbe beaucoup de rayonnement dans la portion infrarouge thermique du spectre et emprisonne la chaleur dans l'atmosphère,la vapeur d'eau dans l'atmosphère absorbe une bonne partie du rayonnement infrarouge de grandes longueurs d'onde et des hyperfréquences de petites longueurs d'onde qui entrent dans l'atmosphère (entre  $22\mu$ m et 1 m).

La présence d'eau dans la partie inférieure de l'atmosphère varie grandement d'un endroit à l'autre et d'un moment à l'autre de l'année.

#### **7.1 Absorption du rayonnement par les molécules atmosphériques :**

Au cours de leur pénétration dans l'atmosphère, les photons solaires entrent en collision avec les molécules atmosphériques et sont progressivement absorbées, l'absorption du rayonnement par les molécules atmosphériques est intimement liée à leurs caractéristiques énergétiques.

Une molécule possède des niveaux énergétiques discrets ou quantifiés associés à des états de rotation, de vibration ou de configuration électronique, un photon peut être absorbé lorsque son énergie correspond à une transition entre le niveau fondamental et un de ces états excités. D'autre part, une molécule peut être dissociée par des photons dépassant l'énergie d'ionisation de la molécule, il y a alors un continuum énergétique d'absorption au-delà de l'énergie d'ionisation. Ainsi, on peut distinguer 4 types d'absorption suivant l'énergie du photon incident :

- Ultraviolet : les molécules sont dissociées. L'absorption n'est pas quantifiée.
- Visible : les molécules changent de configuration électronique. L'absorption est quantifiée.
- Infrarouge : les molécules vibrent. L'absorption est quantifiée.
- Micro-ondes : les molécules tournent. L'absorption est quantifiée.

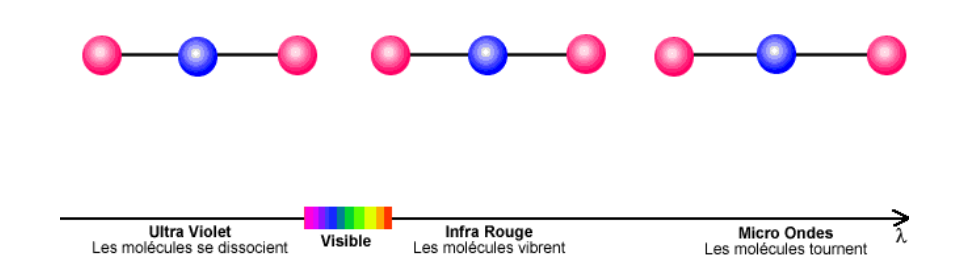

Figure 8. L'atmosphère étant transparente au rayonnement visible, l'absorption dans le visible n'est pas représentée sur l'animation.

#### **7.1.1 Absorption dans l'ultra-violet (UV) :**

L'absorption photonique suivie de la dissociation de la molécule se caractérise généralement par un spectre continu au-dessus d'une certaine énergie (ou en dessous d'une certaine longueur d'onde), celle-ci correspond au seuil minimal pour dissocier la molécule. Si un photon plus énergétique est absorbé, l'excédent énergétique est transformé en énergie cinétique de l'un des produits de la réaction photochimique.

Les niveaux seuils de dissociation se situent dans l'Ultra-Violet pour les molécules atmosphériques. Les réactions photochimiques mettant en jeu l'absorption dans l'UV se manifestent par une action thermique sur le milieu atmosphérique.

En effet, les photodissociations sont en général suivies de réactions chimiques de recombinaison qui libèrent de l'énergie sous forme de chaleur. Ce processus est capital dans la stratosphère qui est chauffée par les réactions de recombinaison de l'ozone et de l'oxygène moléculaire.

Les radiations solaires dans le domaine de l'UV sont totalement absorbées :

- Dans la mésosphère pour les radiations UV les plus énergétiques (longueur d'onde inférieure à 170 nm) par N20 et l'oxygène moléculaire.
- Dans la stratosphère pour les radiations UV les moins énergétiques par l'oxygène moléculaire et l'ozone.

La destruction de l'ozone stratosphérique diminue d'autant l'absorption des photons de longueur d'onde comprise entre 200 et 300 nm. Ces photons susceptibles d'arriver jusqu'à la surface terrestre représentent un danger pour la santé humaine.

#### **7.1.2 Absorption dans l'infra-rouge (IR) :**

Les photons du domaine du visible ne sont pas absorbés par l'atmosphère (ou très légèrement par l'ozone) et sont donc uniquement diffusés (voir partie précédente), dans le domaine de l'infra-rouge, les photons émis par le soleil deviennent moins nombreux que ceux émis par la terre, dans ce domaine l'absorption des photons est due à la transition depuis l'état fondamental vers un niveau de vibration de la molécule.

Ces niveaux dépendent de la molécule considérée et sont discrets. Une même molécule peut donc avoir plusieurs bandes d'absorption correspondant à différents niveaux de vibration.

Pour avoir déjà manipulé un ressort, on sent bien qu'il est moins coûteux en énergie de tordre la molécule que de l'étirer, c'est pourquoi la longueur d'onde des photons réalisant la transition entre l'état fondamental et l'état excité sera plus faible pour les modes d'étirement que de flexion. Cependant, le mode symétrique d'étirement n'induit pas de moment dipolaire électrique au sein de la molécule.

En effet, les atomes d'oxygène (rouge) portent une légère charge négative alors que l'atome de carbone (bleu) porte une légère charge positive,dans le mode symétrique, le barycentre des charges reste fixe, alors que dans les 2 autres modes, le barycentre oscille.

L'oscillation de ce moment dipolaire est une condition nécessaire à l'absorption d'un photon, finalement, parmi les 3 modes de vibration, seuls les modes d'étirement asymétrique et de flexion sont associés à des bandes d'absorption, sur un diagramme énergétique, on devrait trouver une bande d'absorption associée au mode d'étirement asymétrique et à une longueur d'onde plus élevée, une bande associée au mode dégénéré de flexion.

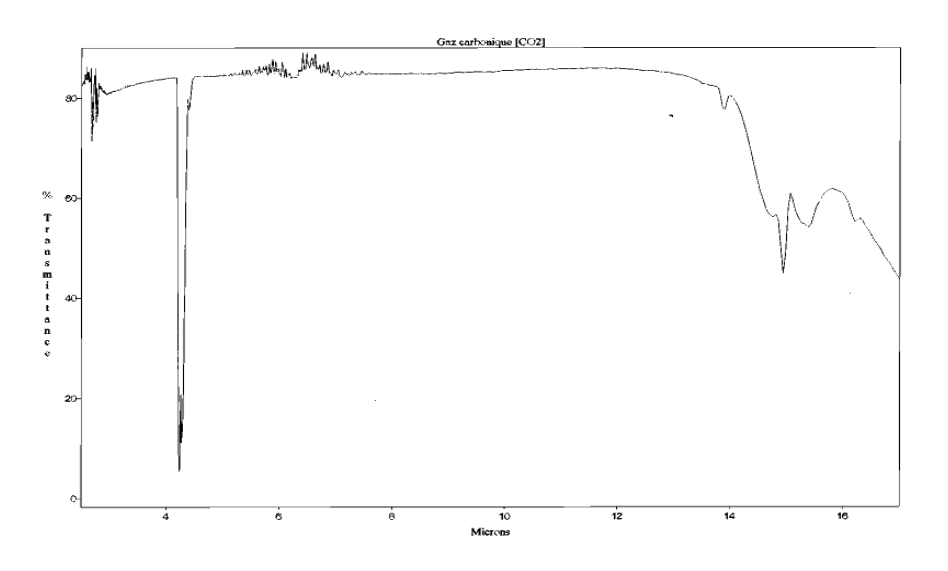

Figure 9. Le spectre [d'absorption](https://planet-terre.ens-lyon.fr/planetterre/objets/Images/bilan-radiatif-terre2/bilan-radiatif-terre2-fig12.gif) du  $CO<sub>2</sub>$ .

#### **7.1.3 Absorption du rayonnement infrarouge émis par la Terre :**

Le spectre n'est pas partout celui du Corps Noir à la température de la surface terrestre (entre 280K et 295K). On note en effet des baisses d'émission autour de longueurs d'ondes

caractéristiques des bandes d'absorption-émission des principales molécules absorbantes de l'atmosphère :

- Vapeur d'eau : bande centrée à 6,25 μm.
- Ozone : 3 bandes : 9,0, 9,6 and 14,3 μm.
- Gaz carbonique : 4,3 et 15 μm.

#### **7.2 Émission infrarouge par les molécules atmosphériques :**

L'émission suivant l'absorption des radiations terrestres par les molécules des gaz à effet de serre se fait dans toutes les directions,une partie du flux lumineux émis est donc dirigé vers la Terre au lieu de s'échapper vers l'espace,ce flux descendant s'ajoute au flux solaire incident et permet à la température terrestre d'atteindre 15°C contre -18°C en absence d'atmosphère absorbante.

Le gaz carbonique est l'un des principaux gaz à effet de serre et l'évolution de sa concentration influe sur la température de la surface terrestre.

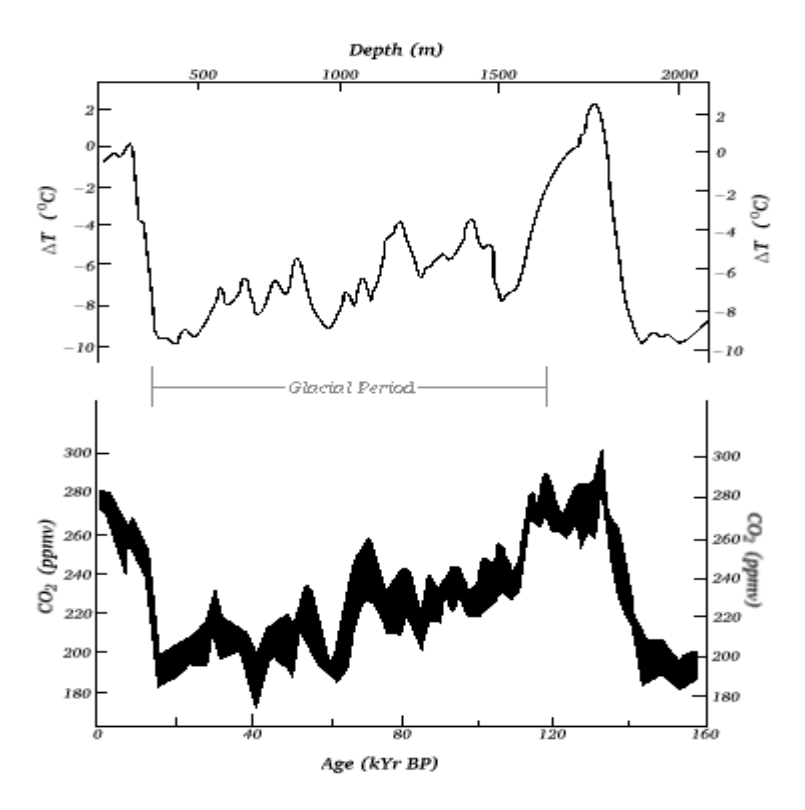

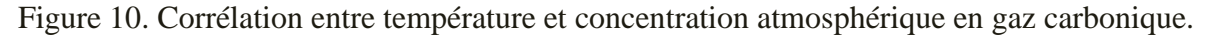

#### **7.3 Détermination de la direction du soleil :**

Pour un lieu donné on repère la direction du soleil de deux manières :

- par rapport au plan horizontal du lieu désigné par les coordonnées horizontales liées à un point donné de la Terre.
- par rapport au plan équatorial de la terre désigné par les coordonnées équatoriales.

#### **7.4 Observation depuis l'espace :**

Les molécules absorbantes émettent à leur tour un rayonnement électromagnétique à cettelongueur d'onde dont l'amplitude est fixée par la courbe de Planck du Corps Noir à la température locale.

Deux cas différents sont alors à distinguer suivant l'altitude des molécules :

• L'altitude est supérieure à 30 km : une couche n'est pas influencée par l'émission des couches supérieures ou inférieures. En première approximation, l'énergie émise est directement rayonnée vers l'espace. Ainsi l'émission stratosphérique du CO2 et de l'ozone est maximale là où la température est maximale soit à la stratopause. La stratosphère se refroidit donc au même endroit qu'elle se réchauffe.

• l'altitude est inférieure à 30 km : les couches supérieures absorbent les radiations Montantes émises par les couches inférieures. L'émission vers l'espace est effectuée par la molécule les plus élevées.

Ce dernier point est particulièrement observable avec la vapeur d'eau : si la haute troposphère est sèche, l'émission vers l'espace à 6,25 μm est effectuée par les molécules de vapeur des basses couches. Ces basses couches étant chaudes, l'émission sera forte. Au contraire, si la haute troposphère est humide, l'émission vers l'espace à 6,25 μm provient des couches froides et elle sera faible.

**Application** : imagerie satellite dans le canal IR vapeur d'eau L'émission à 6,25 μm par les couches humides les plus hautes est exploitée par l'imagerie Satellite sur le canal vapeur d'eau.

Ce canal est centré cette bande d'absorption. Le radiomètre du satellite est sensible au flux lumineux émis à cette longueur d'onde. L'électronique du satellite convertit ensuite les flux élevés en pixels sombres et les flux faibles en pixels clairs.

On en déduit la classification suivante.

• Pixel clair ⇔ Température d'émission faible ⇔ Couche émettrice vers l'espace à haute

- altitude⇔ Haute troposphère humide.
- Pixel sombre ⇔ Température d'émission élevée ⇔ Couche émettrice vers l'espace à basse
- altitude⇔ Haute troposphère sèche.
- L'humidité de la haute troposphère est induite par les mouvements atmosphériques Verticaux.
- Pixel clair ⇔ Haute troposphère humide ⇔ ascendances (convection).
- Pixel sombre ⇔ Haute troposphère sèche ⇔ subsidences.

Ainsi une image satellite canal vapeur d'eau permet de visualiser les mouvements verticaux atmosphériques.

On voit nettement les zones d'ascendance (convection intense) au voisinage de l'Équateur (paquets blancs), les zones de subsidence vers 30 degrés de latitude (en noir) associés à la branche descendante de la cellule de Hadley.

Enfin, aux et latitudes moyennes, ascendances et subsidences se succèdent dans les trains de perturbations.

Vers la première partie du cours : Le rayonnement thermique et la loi du Corps Noir Vers la suite et la fin du cours : Bilan radiatif de la Terre.

#### **8. La température :**

La température est une grandeur physique macroscopique, qui permet de rendre compte de l'agitation thermique de l'état thermique des particules constituantes le corps P, plus la température est élevée, plus les particules sont agitées.

Lorsque l'on met en contact un corps froid avec un corps chand, la température du corps chaud diminue ; alors que la température du corps froid augmente, et ceci jusqu'au moment où les deux corps soient à la même température (même état thermique).

#### **8.1 Mesure de la température**

.

❖ **Échelles :** L'unité légale de température dans le système international est le kelvin de Symbole K (noter l'absence du symbole ° car ce n'est pas une échelle de mesure). Il existe Autres systèmes de mesures antérieurs et toujours utilisés : les échelles Celsius centigrade, Fahrenheit et Rankine

❖ **Le Kelvin :** il est défini à partir du point triple de l'eau :

Un kelvin est égal à 1/273,16 fois la température du point triple de l'eau. Le zéro absolu, correspondrait à la limite à une absence totale d'agitation microscopique et à une température de -273,15 °C ; mais on ne peut jamais l'atteindre (Penser que l'entité physique est plutôt 1/T, et on ne peut jamais atteindre l'infini). Cette unité permet de définir une échelle absolue des températures.

❖ **Le Celsius:** c'est le kelvin auquel on retire 273,15 K. Son unité est le °C. Elle est une Simple translation de l'échelle absolue (voir ci-après). Le point triple de l'eau y a donc pour Valeur 0,01 °C.

#### **9.Le temps solaire :**

#### **9.1 Temps solaire moyen**

La vitesse de la terre sur son orbite n'est pas constante au cours de l'année. Pour avoir un temps qui s'écoule à vitesse constante celui mesuré par les horloges, on définit donc Un temps solaire moyen TSM.

Le temps solaire moyen est basé sur un soleil moyen fictif qui se déplacerait à vitesse constante tout au long de l'année, c'est le temps qui sépare en moyenne deux passages successifs du soleil au méridien du lieu, la journée solaire moyenne a une durée de 1 jour = 24h 00m 00s,la durée d'un jour solaire moyen est de 24 heures quel que soit le jour de l'année

#### **9.2 Temps solaire vrai :**

Le temps solaire vrai ou apparent noté TSV c'est le temps indiqué sur les cadrans solaires. Il est basé sur le jour solaire apparent, qui est la durée entre deux retours successifs du Soleil au méridien local. Cette durée varie tout au long de l'année pour deux raisons

- L'inclinaison de l'axe de la Terre par rapport au plan de l'écliptique.
- L'excentricité de l'orbite de la Terre.

À cause de ces particularités, les jours solaires apparents sont plus courts en mars et septembre qu'en juin et décembre.

Par définition le temps solaire vrai TSV en un lieu c'est l'angle horaire en ce lieu et à cet instant est donné comme suit :

 $TSV = 12 + (H/15)$ 

Avec :

• TSV est en heures.

- H est en degrés.
- TSV = 12h pour la valeur nulle de l'angle horaire (c'est-à-dire midi).
- L'écart entre TSV et TSM varie selon la date, mais est nul en moyenne.
- L'expression de cet écart porte le nom de " Equation du temps" (21)

## **9.3 Équation du temps :**

La différence entre le temps solaire moyen et le temps solaire apparent est appelée l'équation du temps. Sur Terre, elle varie entre 17 minutes en moins et 14 minutes en plus: ET =TSV - TSM

L'équation du temps peut être approchée par la formule suivante:

 $Et(N) = 9.87 \sin 2N' - 7.53 \cos N' - 1.5 \sin N'$ 

Avec :

- Et est exprimée en minutes
- $N' = (360/365)( N 81)$  exprimée en radians
- N numéro du jour de l'année ( $N = 1$  le premier janvier).

La variation de l'équation du temps au cours de l'année est représentée par la (Figure 11).

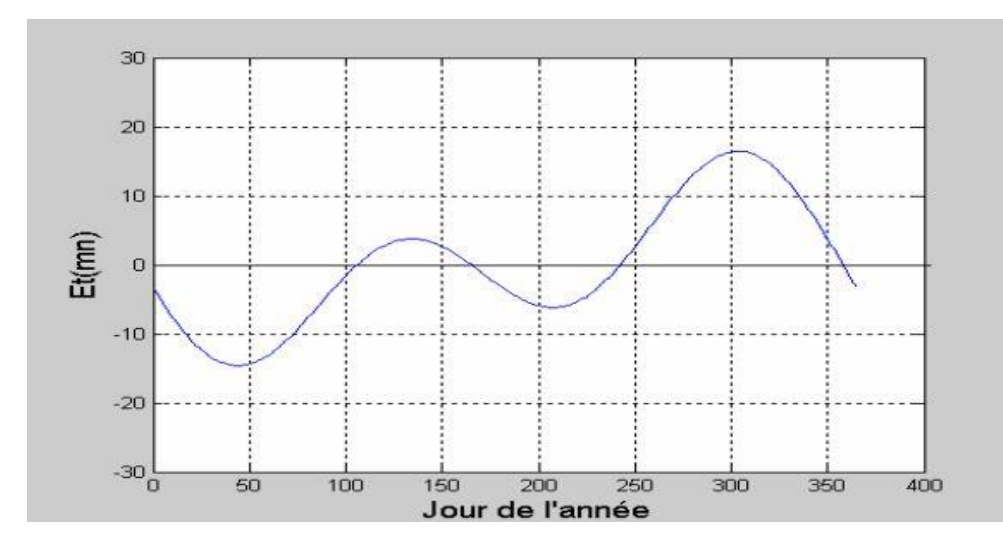

Figure 11. Variation de l'équation de temps en fonction du jour de l'année

#### **9.4 Temps universel TU :**

C'est le temps solaire moyen du méridien fondamental (méridien de Greenwich). Pour un lieu de longitude ψ on a :

$$
TSM = TU + \frac{\psi}{15}
$$

Avec :

 $\bullet$   $\psi$  en degrés

#### **9.5. Temps légal TL :**

C'est l'heure officielle d'un état; c'est l'heure du fuseau horaire, la terre est divisée en 24 fuseaux de 150 de large centré sur les méridiens dont la longitude est multiple de 15:

 $TL = TU + DE$ 

Avec :

- DE décalage horaire par rapport au méridien de Greenwich
- DE = TL (pour midi TU)  $-12$

## **10.Durée du jour :**

#### **10.1 Lever et coucher du soleil :**

Pour un jour donné l'azimut (a) et la hauteur (h) du soleil sont parfaitement déterminés par l'angle horaire H. La hauteur (h) est nulle pour deux instants ; le "lever" et le "coucher" du soleil. Il s'agit de la hauteur du centre du disque solaire. (22)

La hauteur du soleil est donnée par l'équation :

$$
Sin h = sin \delta . sin \varphi + cos \delta . cos \varphi . cos H
$$

On l'écrit sous la forme

$$
Sin h = \cos \delta \cdot \cos \varphi \left( tg \delta \cdot tg \varphi + \cos H \right)
$$

On pose :

 $T = - \, \text{tg} \, \delta \, . \, \text{tg} \, \omega$ 

D'où on aura :

$$
Sin h = \cos \delta \cdot \cos \varphi (\cos H - T)
$$

En écartant le cas des deux pôles m la résolution de l'équation :

 $\sin h = 0$ 

Est équivalente à:

 $cos H = T$ 

❖ 1 er cas :

$$
[T] > 1 [\varphi] + [\delta] > 90
$$

Sin h ne peut pas être nul, quel que soit H. On ne peut pas parler de lever ou coucher du soleil dans ce cas

• cas T négatif

$$
T < -1 \left[ \varphi + \delta \right] > 90
$$
\n
$$
\sin h > 0 \, h > 0
$$

Le soleil est toute la journée au-dessus de l'horizon : " jour polaire"

cas T positif

$$
\begin{cases}\nT > 0 \left[ \varphi - \delta \right] < 90 \\
\sin h < 0 \, h < 0\n\end{cases}
$$

Le soleil est toute la journée au-dessus de l'horizon : " nuit polaire"

❖ 2 éme cas :

$$
[T] \leq 1 [\varphi] + [\delta] \leq 90
$$

L'équation :

 $sin h = 0$  a deux racines pour des valeurs de H

Telles que :

 $cos H = T$ 

Ce qui donne 2 valeurs de H ;

le coucher du soleil correspond à la valeur positive Hc , et le lever à la valeur négative Hl.

$$
\begin{cases}\n\text{Hc} = \arccos(-\text{tg}\,\delta.\text{tg}\,\varphi) \\
\text{Hl} = -\text{Hc}\n\end{cases}
$$

On obtient immédiatement les valeurs de l'azimut correspondantes :

$$
\begin{cases}\n\text{ac} = \arccos\left(-\frac{\sin \delta}{\cos \varphi}\right) \\
\text{al} = -\text{ac}\n\end{cases}
$$

#### **10.2 Durée du jour :**

La durée du jour d en heures est par définition :

$$
d = (Hc - Hl)/15 = 2 Hc/15
$$

D'où :

$$
d = (2/15) \ arc \ cos \ (-tg \ \delta \ .tg \ \varphi)
$$

On retrouve donc :

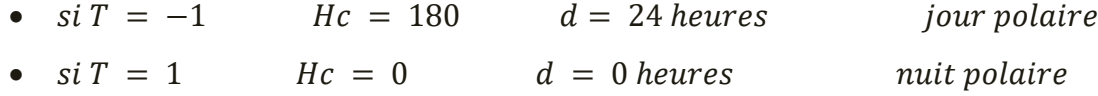

Pour un lieu donné, la durée maximale et la durée minimale du jour se produisent aux solstices :

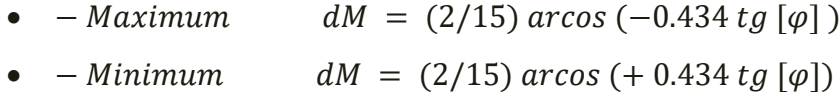

## **Conclusion**

Le rayonnement solaire qui arrive au sol se compose du rayonnement direct provenant directement du soleil et du rayonnement diffus, la somme du direct et du diffus donne le rayonnement global. Ces composantes peuvent être mesurés directement par différents instruments de mesure ou bien elles peuvent être estimées par des modèles analytiques qui sont établis après plusieurs mesures expérimentales. Parmi ces modèles on a présenté le modèle de Perrin de Brichambaut , le modèle de Liu Jordan et celui de Bernard, Menguy et Schwartz. Ces modèles donnent de bons résultats pour l'Algéri.

# **Chapitre 3 : Simulation EtPrédiction**

#### **Chapitre 3 : Simulation et prédiction**

## **Introduction :**

Dans ce chapitre on vas essayer de traiter et simuler des donner en utilisant certaines fonctionnalités dans logiciel MATLAB (nntool)… MATLAB se présente sous la forme d'un espace de travail (Workspace), ou` un interpréteur de commandes exécute des opérations et fonctions MATLAB.

Les sources de celles-ci sont disponibles, écrites en " langage " MATLAB, voire en C ou en Fortran, l'utilisateur peut à sa guise les modifier, mais en s'en inspirant, il peut surtout créer et rajouter ses propres fonctions, les réseaux de neurones sont composés d'éléments simples fonctionnant en parallèle, ces éléments sont inspirés des systèmes nerveux biologiques.

Comme dans la nature, la fonction de réseau est déterminée en grande partie par les connexions entre les éléments, nous pouvons entraîner un réseau de neurones à exécuter une fonction particulière en ajustant les valeurs des connexions (poids) entre les éléments.

#### **1. Le logiciel MATLAB**:

MATLAB est un logiciel commercial de calcul interactif. Il permet de réaliser des simulations numériques basées sur des algorithmes d'analyse numérique. Il peut donc être utilise pour la résolution approchée d'équations différentielles, d'équations aux dérivées partielles ou de systèmes linéaires, etc...

L'objectif de ces séancesMATLAB est double : la connaissance de ce logiciel est en soi indispensable parce qu'il est de plus en plus utilise dans l'industrie et les banques pour d´envelopper des prototypes de logiciels et tester de nouveaux algorithmes. Tous les ans entre vingt et trente pour cent des étudiants du DESS utilisent MATLAB pendant leur stage. Ensuite son apprentissage va passer par la mise en pratique des algorithmes d'analyse numérique étudies plus théoriquement dans le reste du module. Pour cela on réalisera au cours des séances un projet directement inspire d'un cas concret schématisant un problème industriel.

L'interface graphique de MATLAB est sans conteste l'un des points forts du logiciel etfacilite le tracé de courbes et l'obtention de graphiques 2D ou 3D de grande qualité (plot, stairs, stem, hist, mesh, surf, plot3).

Le module HandleGraphics offre la possibilité de contrôler intégralement cette interface, permettant ainsi à l'utilisateur de mettre en forme tous éléments d'un graphique, de créer ses propres menus (uimenu) ainsi que des objets graphiques tels que sliders (ascenseurs), boutons, menu surgissants (uicontrol) avec une facilité déconcertante.

Le "langage" MATLAB a des structures de programmation minimales (syntaxe récursive,syntaxe conditionnelle et sous-routines) mais reste très primitif.

L'avantage est qu'il est très simple, très rapide à programmer, et offre une grande tolérance (syntaxe simple, aucun type de définition, etc.), permettant des gains notables en temps de débogage. De cette façon, l'ingénieur peut être plus efficace dans l'analyse d'un problème, et concentrer ses efforts sur celui-ci et non sur l'outil utilisé pour le résoudre. Cependant, MATLAB n'est pas adapté à la programmation degrandes applications.

Dans ce dernier cas, il est possible, sous certaines conditions, de programmer l'application en C et de l'exécuter depuis l'espace de travail MATLAB. En plus du logiciel de base, selon la configuration choisie, des fonctions à partir d'une série de boîtes à outils dédiées à des domaines techniques spécifiques, tels que

- traitement du signal (boîte à outils de traitement du signal),
- régulation automatique (boîte à outils du système de contrôle),
- sélectionnez (Boîte à outils d'identification système),
- Boîte à outils des réseaux de neurones,
- boîte à outils de logique floue,
- Boîte à outils mathématique des symboles, et bien plus encore.

Simulink n'est rien de plus qu'une boîte à outils MATLAB qui permet, via une interfacegraphique avancée, de construire et de simuler des diagrammes fonctionnels complexes, contenant des systèmes linéaires, non linéaires voire non linéaires. - Correction, y compris les opérateurs booléens, les outils d'analyse mathématique, etc.

Pour faciliter la manipulation des systèmes non linéaires, ainsi que pour créer des diagrammes complexes, il est clair qu'il sera utile d'utiliser Simulink Toolkit, qui est alors un outil idéal.

Il ne fait aucun doute que MATLAB est un excellent outil pour les ingénieurs, y compris ceux qui traitent des problèmes pratiques. Avec Simulink Toolbox, c'est désormais une norme mondiale non seulement dans les universités et les instituts de recherche, mais aussi dans l'industrie.

#### **1.1 Démarrer et arrêterMATLAB :**

1. Trouvez MATLAB sur votre ordinateur.

2. Démarrez le programme. Un certain nombre de fenêtres apparaissent.

Les plus importantes sont l'interpréteur en ligne et la fenêtre Help. Si cette dernièren'apparaît pas, dans l'onglet Help sélectionnez MATLAB Help. C'est tout ; l'aide en ligne est extrêmement conviviale et permet d'acquérir tout seul la maîtrise du logiciel…Ce manuel se propose tout de même de décrire l'utilisation du logiciel pour une utilisation en intelligence artificielle (La logique floue et les réseaux de neurones…),

Il permet de créer des graphiques complexes et d'en contrôler les moindres détails.

Pour arrêter MATLAB: Taper quitte ou exit ou fermez les fenêtres.

#### **1.2 A propos des versions :**

Le présent manuel a été rédigé avec MATLAB 2016 a sous les yeux. La plupart de ce qui estécrit dans ce manuel s'applique néanmoins aux versions antérieures MATLAB est disponible pour plusieurs plateformes (Windows, Macintosh, Unix, Linux).

#### **1.3 Les réseaux de neurones sur MATLAB :**

Sur MATLAB on a plusieurs d'outils et de fonctions permettant de gérer de grands volumes de données, MATLAB propose des boîtes à outils spécialisées pour vous aider à développer des algorithmes de Machine Learning, de réseaux de neurones, de Deep Learning, de vision par ordinateur et de conduite automatisée.

En seulement quelques lignes de code, MATLAB vous permet de développer des réseaux de neurones, sans pour autant que vous en soyez un spécialiste. Lancez-nous

rapidement, créez et visualisez et simuler des modèles, et déployez-en sur des serveurs et sur des dispositifs embarqués.

MATLAB nous permet d'intégrer des résultats à nos applications existantes. MATLAB automatise le déploiement des modèles de réseaux de neurones dans des systèmes d'entreprise, des clusters, le cloud et des dispositifs embarqués.

Chaque application de réseau de neurones est unique, mais le développement du réseau suit généralement les étapes ci-après :

- 1) Accès et préparation de vos données
- 2) Création du réseau de neurones
- 3) Configuration des entrées et sorties du réseau
- 4) Réglage des paramètres du réseau (poids et biais) afin d'optimiser les performances
- 5) Apprentissage du réseau
- 6) Validation des résultats du réseau
- 7) Intégration du réseau dans un système de production.

#### **1.3.1 La technologienntool :**

Premièrement, nous expliquons comment utiliser la technologie nntool à travers les formulaires suivants :

Commande Windows MATLAB : on importe Les données actuelles (la premier journée) contiennent 29 variables et un placement (colonnes) Copiez les données sur MATLAB ou nous pouvons utiliser l'option d'importation Divisez les données en cible (réponse ou sortie) et les données d'entrée (variables) doivent être transmises car les colonnes doivent être des lignes.

Tapez dans la fenêtre de commande :

| MATLAB R2018a<br>$\begin{array}{c c c c c c} \hline \multicolumn{3}{c }{\mathbf{c}} & \multicolumn{3}{c }{\mathbf{c}} & \multicolumn{3}{c }{\mathbf{c}} & \multicolumn{3}{c }{\mathbf{c}} & \multicolumn{3}{c }{\mathbf{c}} & \multicolumn{3}{c }{\mathbf{c}} & \multicolumn{3}{c }{\mathbf{c}} & \multicolumn{3}{c }{\mathbf{c}} & \multicolumn{3}{c }{\mathbf{c}} & \multicolumn{3}{c }{\mathbf{c}} & \multicolumn{3}{c }{\mathbf{c}} & \multicolumn{3}{c }{\mathbf$ |                                                          |                                                   |                                                                                                    |                         |                                                          |                           |                                |                                                                                                    |                      |                                                 |                                                                                     |                   |
|----------------------------------------------------------------------------------------------------|----------------------------------------------------------|---------------------------------------------------|----------------------------------------------------------------------------------------------------|-------------------------|----------------------------------------------------------|---------------------------|--------------------------------|----------------------------------------------------------------------------------------------------|----------------------|-------------------------------------------------|-------------------------------------------------------------------------------------|-------------------|
| <b>HOME</b>                                                                                                    | <b>PLOTS</b>                                             | <b>APPS</b>                                       |                                                                                                    |                         |                                                          | 66<br>临                   | $\bullet$<br>G<br>$\mathbb{G}$ | <b>D</b> ▼ Search Documentation                                                                     |                      |                                                 | م                                                                                   | Log In            |
| l.<br>♧<br>L.<br>New<br>New<br>New<br>Script Live Script<br>FILE                                                                                                    | Open                                                     | <b>Co</b> Find Files<br>Compare                   | New Variable<br>$\mathbb{H}$<br>ᅸ<br>Open Variable v<br>Save<br>Import<br>Workspace 2 Clear Workspace<br>Data<br>VARIABLE | $\sum_{k}$<br>Favorites | Analyze Code<br>Run and Time<br>Clear Commands v<br>CODE | ħ<br>Simulink<br>SIMULINK | Ŧ<br>Layout                    | O Preferences<br>Set Path<br>$\overline{\mathbf{  }}$ Parallel $\blacktriangleright$<br>ENVIRONMENT | $\bullet$<br>Add-Ons | $\circledR$<br>Help<br>$\overline{\phantom{0}}$ | <b>B</b> Community<br>Request Support<br><b>LE</b> Learn MATLAB<br><b>RESOURCES</b> | $\blacktriangle$  |
| 医日 中中                                                                                                    |                                                          |                                                   | ▶ E: ▶ Nouveau dossier ▶ Program Files ▶ MATLAB ▶ R2018a ▶ bin ▶                                                          |                         |                                                          |                           |                                |                                                                                                    |                      |                                                 |                                                                                     | $\bullet$ $\circ$ |
| <b>Current Folder</b>                                                                                                    |                                                          | $\circledast$                                     | <b>Command Window</b>                                                                                                    |                         |                                                          |                           |                                |                                                                                                    |                      |                                                 |                                                                                     | $\circledast$     |
| Name A<br>$\qquad \qquad \blacksquare$<br>arch<br>m3iregistry<br>$\boxplus$<br>$\boxplus$<br>registry<br>util<br>$\boxplus$<br>win32<br>$\begin{array}{c} \boxed{\pm} \end{array}$<br>win64<br>$\boxplus$<br>deploytool.bat<br>error_file.mat<br>Icdata.xml<br>Icdata.xsd<br>Icdata_utf8.xml<br>matlab.exe<br>7201<br><b>Details</b>                                                                                                    |                                                          | $\blacktriangle$<br>릐<br>٠<br>$\hat{\phantom{a}}$ | $>>$ RG';<br>$>> T$ ';<br>$>> TC$ ';<br>$>>$ P=[T+TC];<br>>> nntool<br>$fx \rightarrow$                                   |                         |                                                          |                           |                                |                                                                                                    |                      |                                                 |                                                                                     |                   |
|                                                                                                    |                                                          |                                                   |                                                                                                    |                         |                                                          |                           |                                |                                                                                                    |                      |                                                 |                                                                                     |                   |
| Workspace<br>Name $\triangle$                                                                                                    | Value                                                    | $\odot$                                           |                                                                                                    |                         |                                                          |                           |                                |                                                                                                    |                      |                                                 |                                                                                     |                   |
| <b>HIP</b><br>HIRG<br>HIT<br><b>H</b> <sub>TC</sub><br>$\leftarrow$<br>$\mathbf{m}_1$                                                                                                    | 1x29 double<br>1x29 double<br>1x29 double<br>1x29 double |                                                   |                                                                                                    |                         |                                                          |                           |                                |                                                                                                    |                      |                                                 |                                                                                     |                   |
| $\  \cdot \ $                                                                                                    |                                                          |                                                   |                                                                                                    |                         |                                                          |                           |                                |                                                                                                    |                      |                                                 |                                                                                     | al.               |

Figure 1.Fenêtre de commande

Maintenant on créera le réseau en cliquant sur nouveau à partir du type de réseau, nous pouvons choisir le type de réseau souhaité ici, je choisis la rétroaction avec rétro propagation sélectionnez l'entrée. Algorithmes de sortie et d'entraînement et d'apprentissage (fonctions)

#### **Import :**

 $P=[TC +T] = input data : (TC : température, T : temps)$ 

RG (rayonnement) =Target

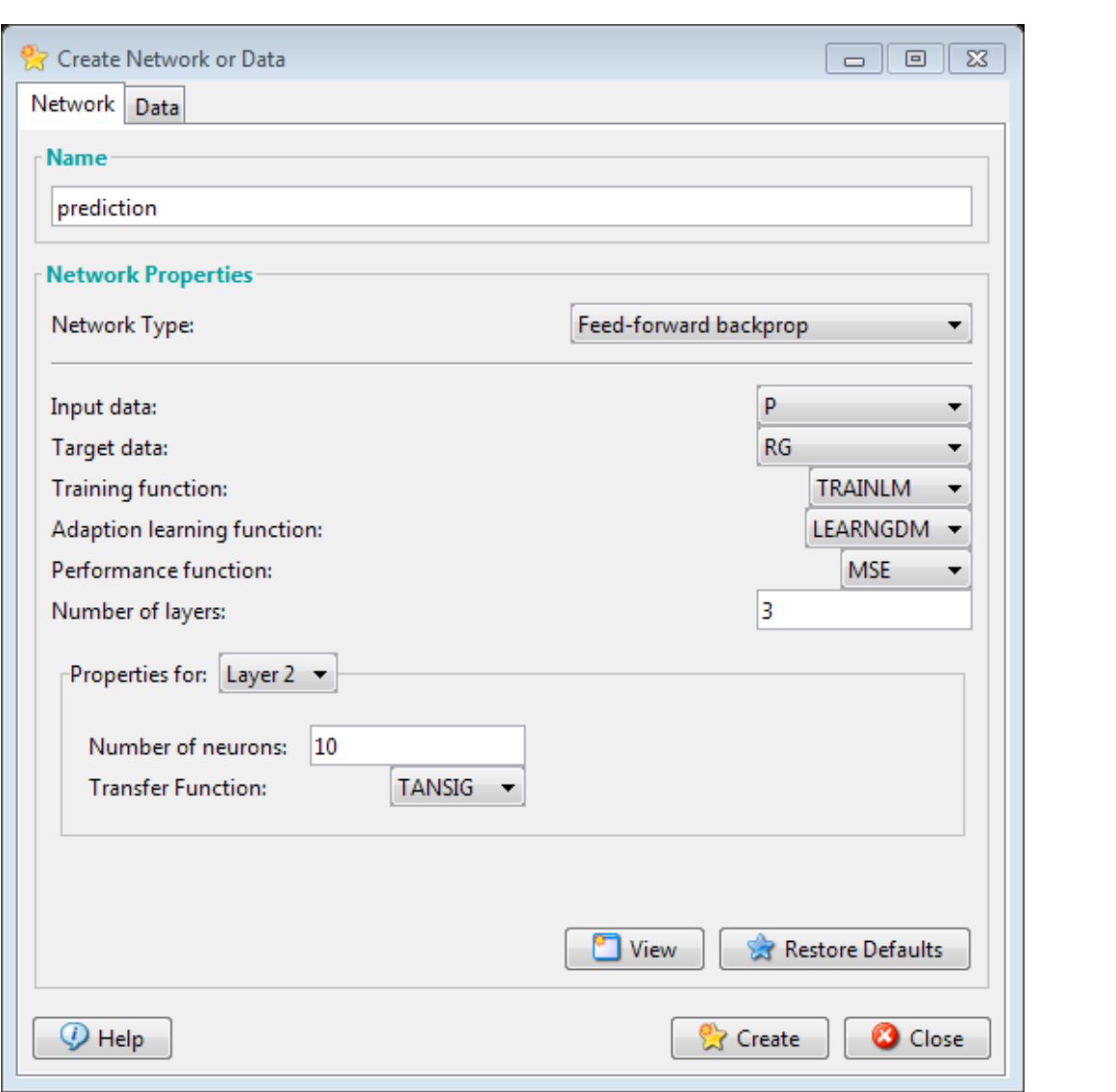

Figure 2. Préparation de réseaux de neurone

Nous pouvons voir la formation, les tests, la validation et la régression générale des données, jusqu'à ce que nous obtenions un bon ajustement, nous pouvons former le réseau :

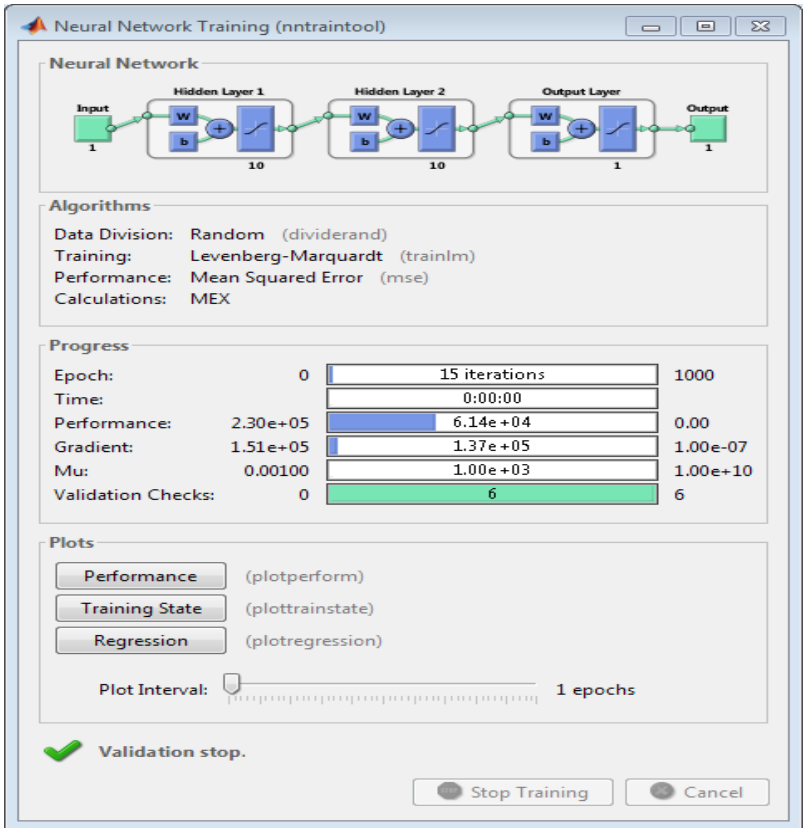

Figure 3. L'entrainement de réseaux de neurone

On affiche la Régressionpour voire l'erreur on remarque que l'erreur est plus élever (Figure4 ).

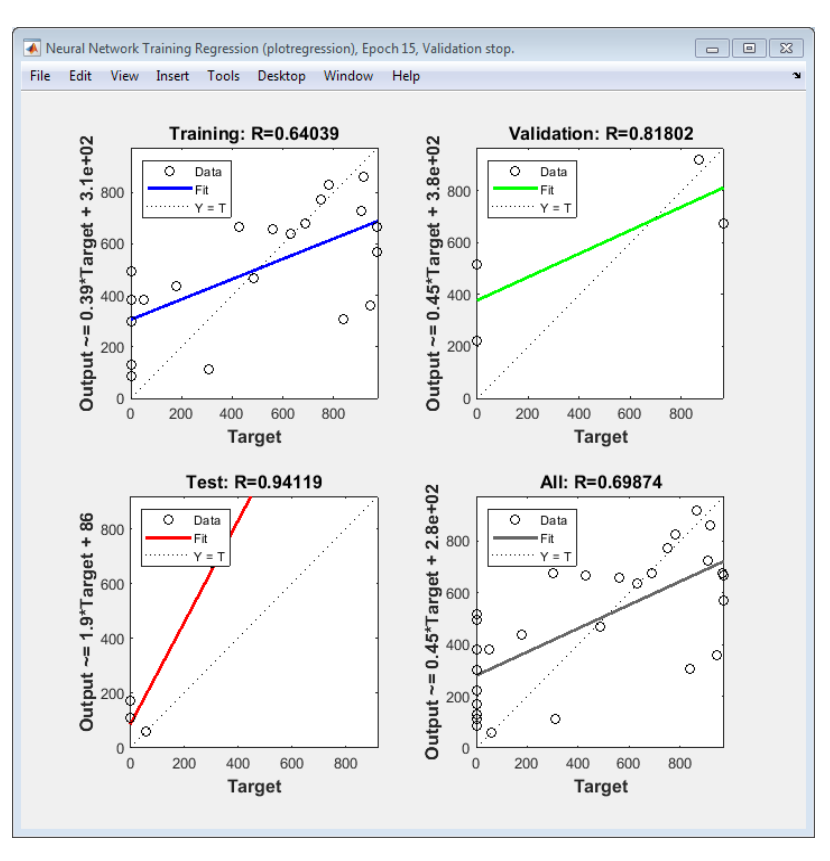

Figure 4. Régression

Donc on peut le correcte par la méthode de train on suit les étapes suivantes :

- 1. Simulate.
- 2. Input (P).
- 3. Target (RG),

Après la simulation on remarque que l'erreur est presque 1

Donc on peut dire que notre RN est bienentrainée et bien adapter (Figure 5).

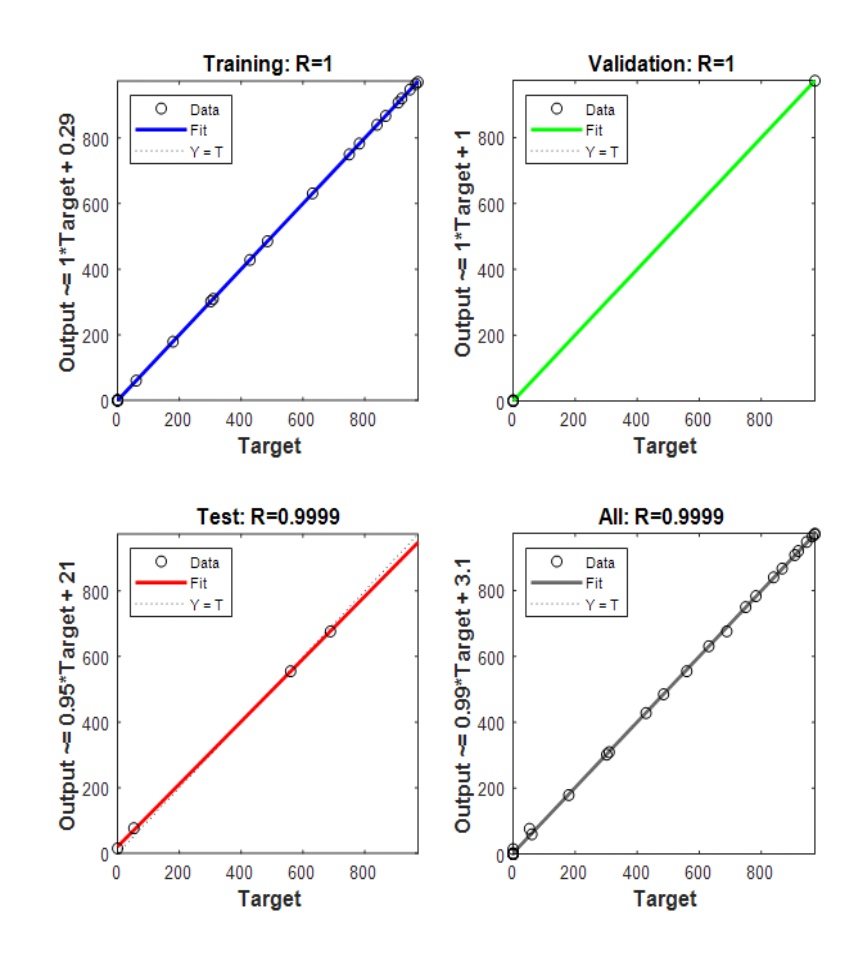

Figure 5. Régression après la simulation

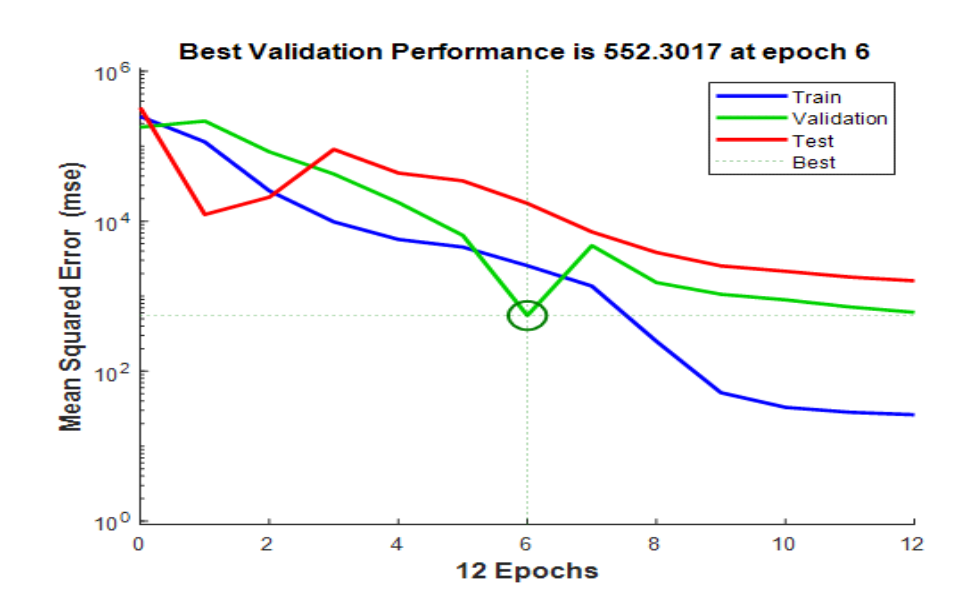

Figure 6. La performance

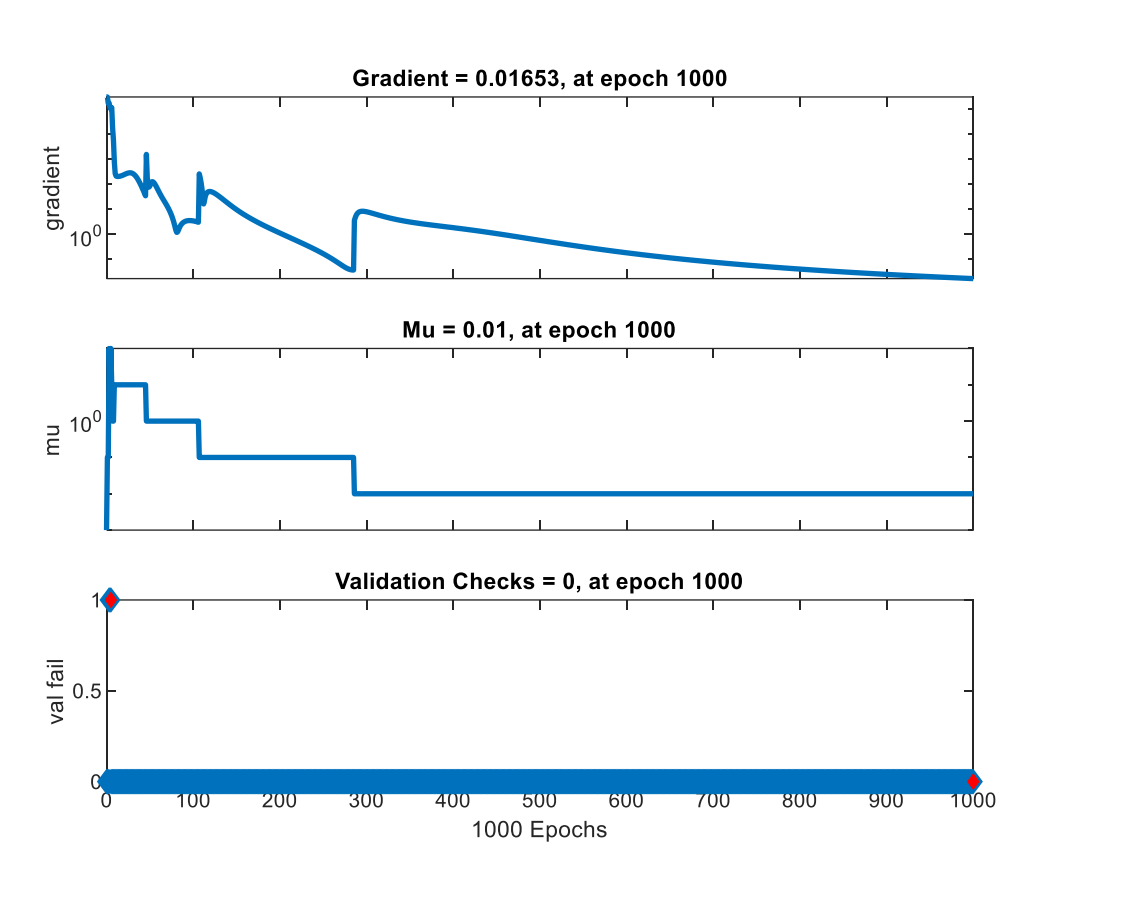

Figure 7.Trining state

Apres on désigne notre courbe du 1<sup>er</sup>jour du principe le rayement estimé et l'erreurpara port le temps avec N=5 et C=3

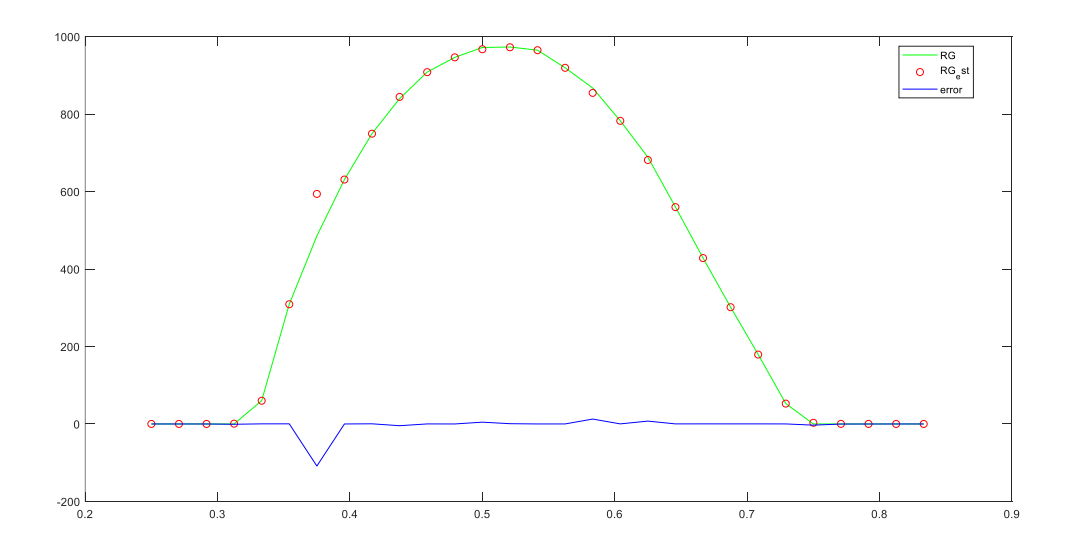

Figure 8. Graphe de rayonnement estimé para port rayonnement globale de 1ere jour
# Simulation Et Prédiction

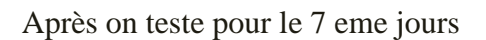

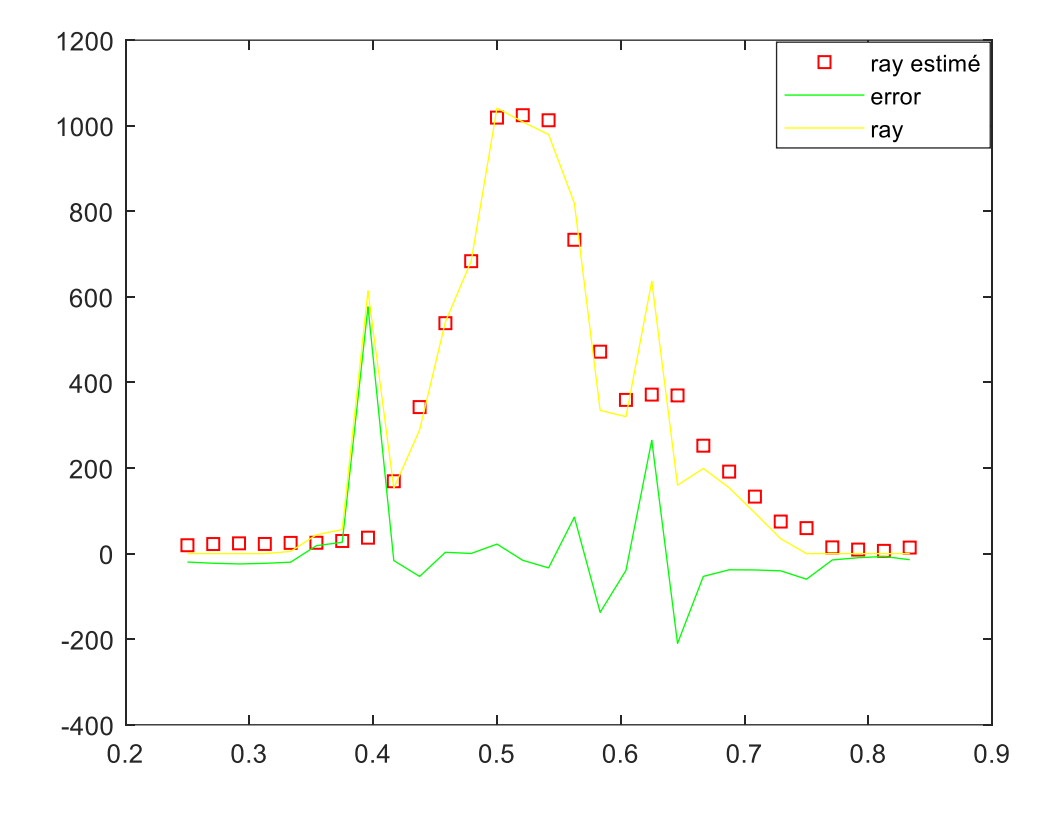

Figure 9.Graphe de rayonnement estimé para port rayonnement globale de 7eme jour

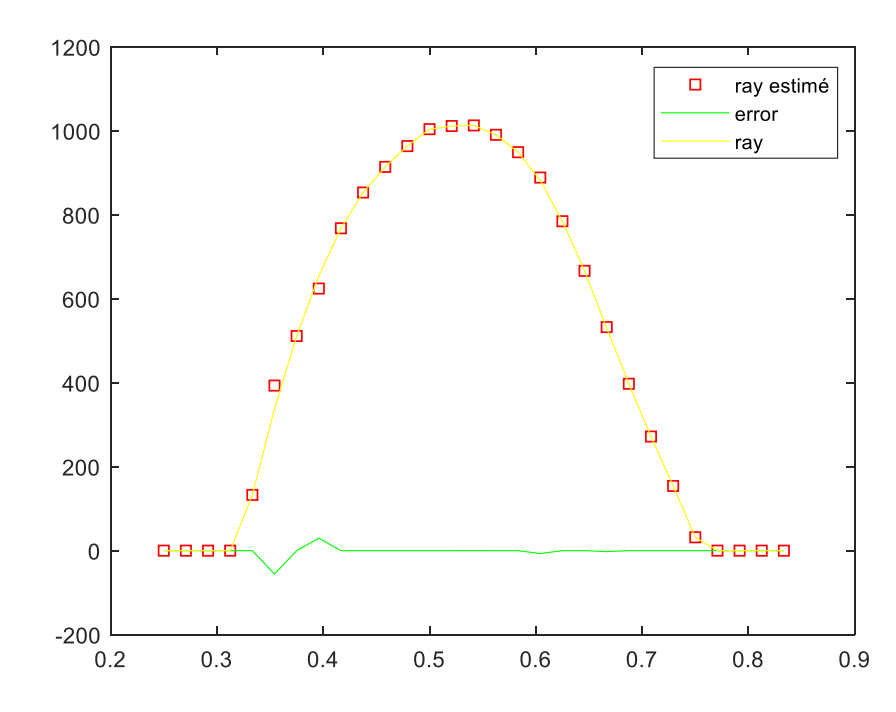

Après on teste pourles 31 jours

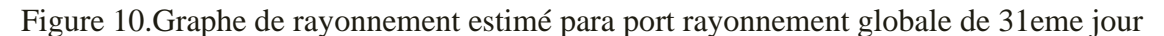

## Simulation Et Prédiction

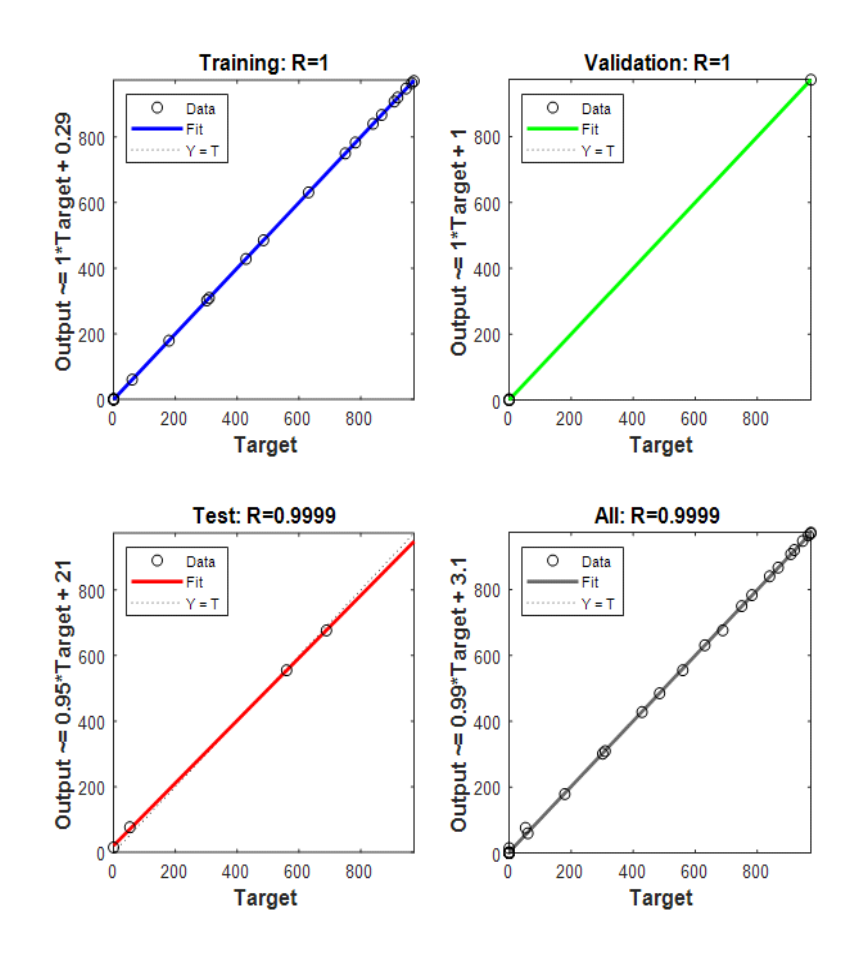

Figure 11.Regression de réseaux de neurone après 31 jours

## **Remarque:**

On note une différence de précision et estimations d'erreurs entre les courbes, dans la première courbe (jour 1), on remarque manque de précision dans la valeur du rayonnement estimé, mais il revient rapidement à sa valeur souhaitée.

Aprèsl'importationdes donnéesdu 7 eme jour on remarque un petit changement dans la valeur du rayonnement et une amélioration dans la valeur de rayement estimé, et la période de stabilité est court, Tandis que dans la troisième courbe, (jour 31)nous remarquons que l'erreur est légère et que la valeur souhaitée est presque 1.

### **Hypothèses:**

- Ces changements peuvent être dus à :
- Manque de précision de mesure de donnés
- Nombers du couches
- Nombres de neurons
- La technologienntoolestfaible

## Simulation Et Prédiction

- Nombres des époches
- La version de MATLAB utilisé dans le travaille

## **Explication:**

Après l'étude, nous savions que la cause dela manque de précisions et de classement des donné, était due aux plusieurs facteurs parmi ces facteurs est la version du MATLAB utiliser (très importante) et la variation dans le nombre de neurones et de couches, c'est-à-dire que plus leur nombre était élevé, plus leur précision était élevée, comme nous l'avons remarqué sur la (figure 11).

## **Conclusion :**

À partir de ces expériences et l'utilisation de la technologie de simulation des réseaux de neurones (nntool) on dit que cette technologie est parmiles plus importantes technologies dues de la haute précision et la facilité d'utilisations dans le domaine des prédictions et de l'étude des données, en raison des résultats obtenus.

### **Conclusion générale:**

Dans notre étude, et dans le cadre d'une approche de prédiction, dans le domaine de la connaissance de la force des ondes de rayonnement solaire par la mesure de la température naturelle, afin de produire de l'énergie propre, et cela en raison du lien entre les températures naturelles et le rayonnement.

Nous avons également utilisé une technologie avancée et bien précisé (nntool) pour analyser et étudier et simulées données obtenu par la centre d'énergie renouvelable, nous expliquons la similitude de la technologie avec les neurones biologiques, nous avons également parlé de neurones artificiels et nous avons expliqué les réseaux de neurones artificiels et les types d'architectures et les domaines d'applications .

Apprenez les réseaux de neurones. Nous avons également parlé dans le deuxième chapitre du rayonnement, de ses caractéristiques, de son impact sur l'atmosphère, des températures, des caractéristiques et des méthodes de calcul de celles-ci et de leur impact sur le domaine météorologique.

Dans le dernier chapitre, nous avons discuté la technologie (nntool) comment crée et entraîné et simulé un RN et de l'obtention des courbes et des résultats utilisés dans les domaines de la production d'énergie propre, et nous avons obtenu des résultats très précis et d'erreurs presque nulle et cela est dû aux caractéristiques de cette technologie mentionnées, et donc on peut connaître les horaires et les conditions d'utilisation comme les réseaux de neurones ont besoin d'un nombre important de données pour être entraînés adéquatement et pour atteindre une convergence statistique satisfaisante à partir de la connaissance de la température, et ceci afin de réduire l'utilisation d'énergie polluant l'environnement

#### **Référence :**

- 1. Schmitt. A ,"Les réseaux de neurones artificiels un outil de traitement de données prometteur pour l'anthropologie", Bull. et Mém. de la société d'anthropologie de Paris, 2001
- 2. Mezache.A, "optimisation de la détectiondécentralise CFAR dans un clutterweibullutilisant les algorithmesgénétiques et les réseaux de neuronesflous", thèse de doctorat, université de Constantine, 2009
- 3. Hadjab.M, "dévlopementdes performances d'un systèmephotovoltaïque",Université de midi belabbes,Mémoir de magister,2011
- 4. ''memoire fin d'etude Implémentation d'un réseau de neurones d'un micro capteur sur un FPGA''
- 5. Hadjab.M, "dévlopementdes performances d'un système photovoltaïque",Université de midi bel abbes,Mémoir de magister,2011
- 6. W. McCulloch and W. Pitts, "A logical calculus of the ideas immanent in nervous activity," Bulletin of Mathematical Biophysics 5: 115-133, 1943. D. Hebb, The Organization of Behavior, New York: Wiley, 1949
- 7. G. DREYFUS, J-M. MARTINEZ, M. SAMUELIDES, M.B. GORDON, F. BADRAN, S. THIRIA ET L.HERAULT « Réseaux de neurone, Méthodologies et Application » , Paris, Edition Eyrolles.2002
- 8. B.GOSSELIN « Application de réseaux de neurones artificiels a la connaissance automatique de caractères manuscrits » Thèse de Doctorat, université Mons 1996.
- 9. L.BAGHLI « Contribution à la commande de la machine asynchrone, l'utilisation de la logique floue, des réseaux de neurones et des algorithmes génétiques » Thèse de Doctorat, université Nancy I , 1999.
- 10. F. MEDJILI « Modélisation par Réseaux de Neurones Artificiels (RNA) et commande Prédictive non linéaire d'une station de production d'eau froide » mémoire de magister en automatique, université de annaba 2010.
- 11. Azouz .H, Zouhir .B, "diagnostic des défaillances par la technique de réseau de neurone artificiel appliqué sur la machine synchrone a aimants permanents", Mémoire d'ingéniorat ,Université de M'sila, 2005.
- 12. FJ. Pineda «Generalization of Back-Propagation to Recurent Neural Networks», Physical Review letters, 59(19), pp 2229-2232,1987 .
- 13. D.E. Rumelhart, G.E. Hinton et RJ. Williams «Learning Internai Representations by error Propagation», Parallel Distributed Processing, 1 (8), pp 319-362, 1986.
- 14. R.L. Watrous « Learning Algorithms for ConnectionistNetworks:Applied Gradient Methods of NonlinearOptimization», IEEE First International Conference on Neural Networks, 2, pp 619-627, 1987
- 15. R.L. Watrous « Learning Algorithms for ConnectionistNetworks:Applied Gradient Methods of NonlinearOptimization», IEEE First International Conference on Neural Networks, 2, pp 619-627, 1987
- 16. Ozdamar, Yaylali, Tayakaret Lopez «Inversion of Multi/ayer Networks». Int, Joint. Conf. Neural Networks, Washington, Juin, pp 425-430, 1989.
- 17. https://hal-mines-paristech.archives-ouvertes.fr/hal-02974659 Contributor :LucienWaldlucien.wald@mines-paristech.fr
- 18. MrBounaOuldZeidane, Contribution to the study of the Grid Connected Photovoltaique System, Mémoire de magister. 2006
- 19. MrBounaOuldZeidane, Contribution to the study of the Grid Connected Photovoltaique System, Mémoire de magister. 2006
- 20. MrBounaOuldZeidane, Contribution to the study of the Grid Connected Photovoltaique System, Mémoire de magister. 2006
- 21. Michel Capderou , Atlas solaire de l'Algérie, tome 1,2 ;O.P.U. 1986.
- 22. Coordonnées célestes: sciences- physiques.ac-dijon.fr /astronomie/ lexique\_astronomique /lexique\_astro/c/coordonnees\_celestes.htm1 – s

**الملخص:** 

**تعتبر الطاقة الشمسية اكبرالعناصر الطبيعيةإلنتاج الطاقة الضوئية و الحرارية النظيفة، و يشهد هذا المجال تطور كبير نظرا التجاه العالم الستعمال هذه الطاقة في عدة مجاالت، و تعتبر التكنولوجيا التي تطرقنا لها في هذه الدراسة االحدث في هذا المجال و ذلك باستعمال تقنية الشبكات العصبية االصطناعية في تحديد و التنبؤ بتغيرات اال شعاع الشمسي انطالقا من تغيرات درجة الحرارة بمرور الزمن،اعتمادا في ذلك على برنامج الماتالب و تقنية)nntoul )التي تمكننا من انشاء شبكة عصبونية و تدريبها على التنبؤ و المحاكاة للحصول على نتائج دقيقة تساعد على استغالل الموارد إلنتاج الطاقة.** 

**الكلمات المفتاحية : المحاكاة، درجة الحرارة، اإلشعاع، الشبكة العصبونية، تقنية )nntool).**

#### *Résumé* **:**

**L'énergie solaire est le plus grand élément naturel pour la production d'énergie photovoltaïque et thermique propre, et ce domaine connaît un grand développement en raison de la tendance mondiale à utiliser cette énergie dans plusieurs domaines, la technologie dont nous avons discuté dans cette étude est la plus récente dans ce domaine, utilisant la technologie des réseaux de neurones artificiels pour identifier et prédire les changements du rayonnement solaire en fonction des changements de température au fil du temps, en fonction du programme MATLAB et de la technique (nntoul) qui nous permet de Créez un réseau de neurones et entraînez-le à prédire et à simuler pour obtenir des résultats précis qui aident à l'exploitation des ressources pour produire de l'énergie.** 

**Mots-clés : simulation, température, rayonnement, réseau de neurones, technologie (nntool).**

#### **Abstract:**

**Solarenergyis the largestnaturalelement for the production of clean photovoltaic and thermal energy, and thisfieldisexperiencinggreatdevelopment due to the worldwide trend to use thisenergy in severalfields, the technologywhichwe have discussed in thisstudyis the mostrecent in thisfield, usingartificial neural network technology to identify and predict changes in solar radiation as a function of temperature changes over time, based on the MATLAB program and the technique (nntoul) thatallows us to Create a neural network and train it to predict and simulate to achievepreciseresultsthat help harnessresources to produceenergy.**

**Keywords: simulation, temperature, radiation, neural network, (nntool) technology.**